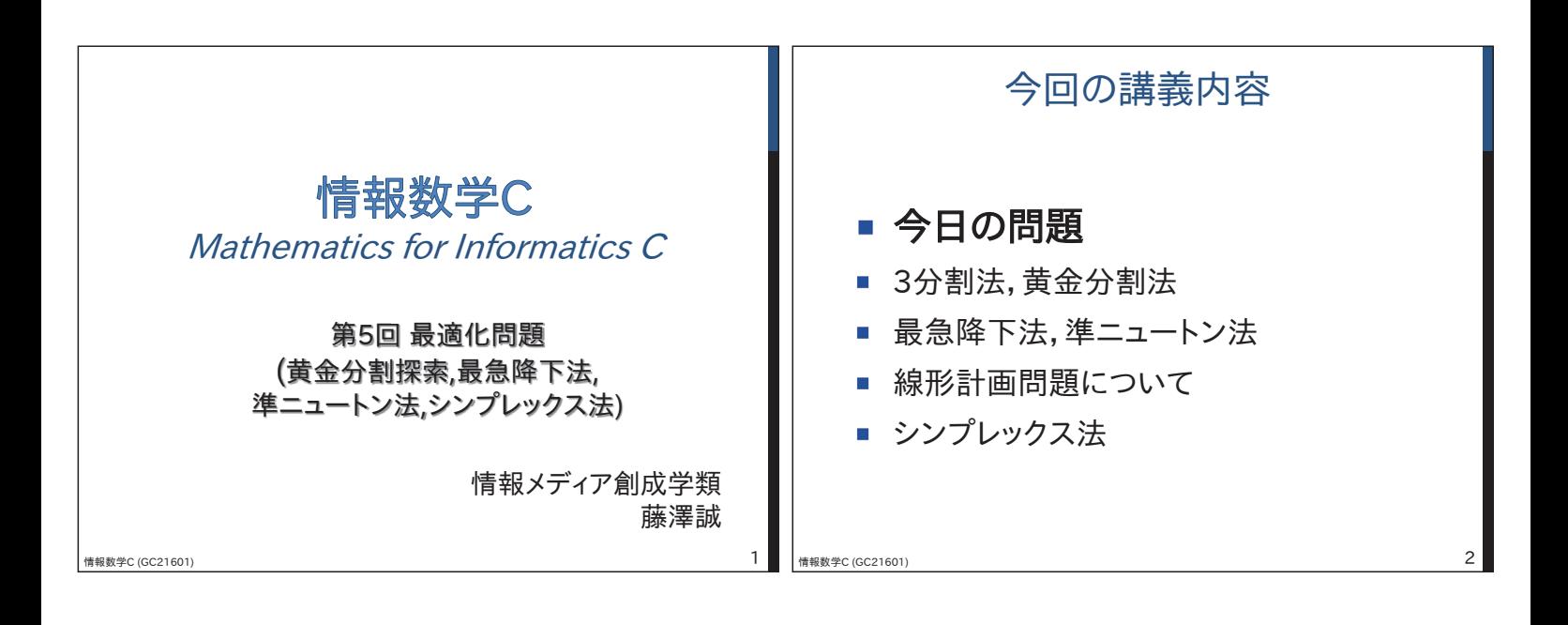

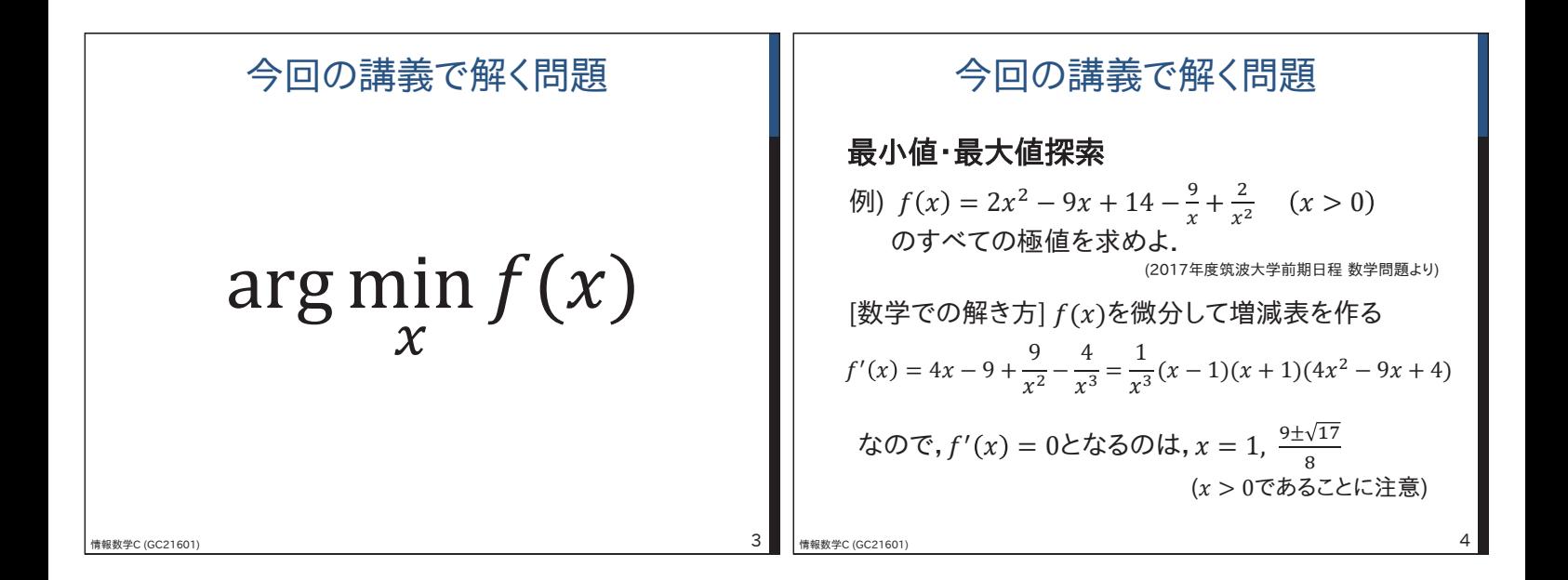

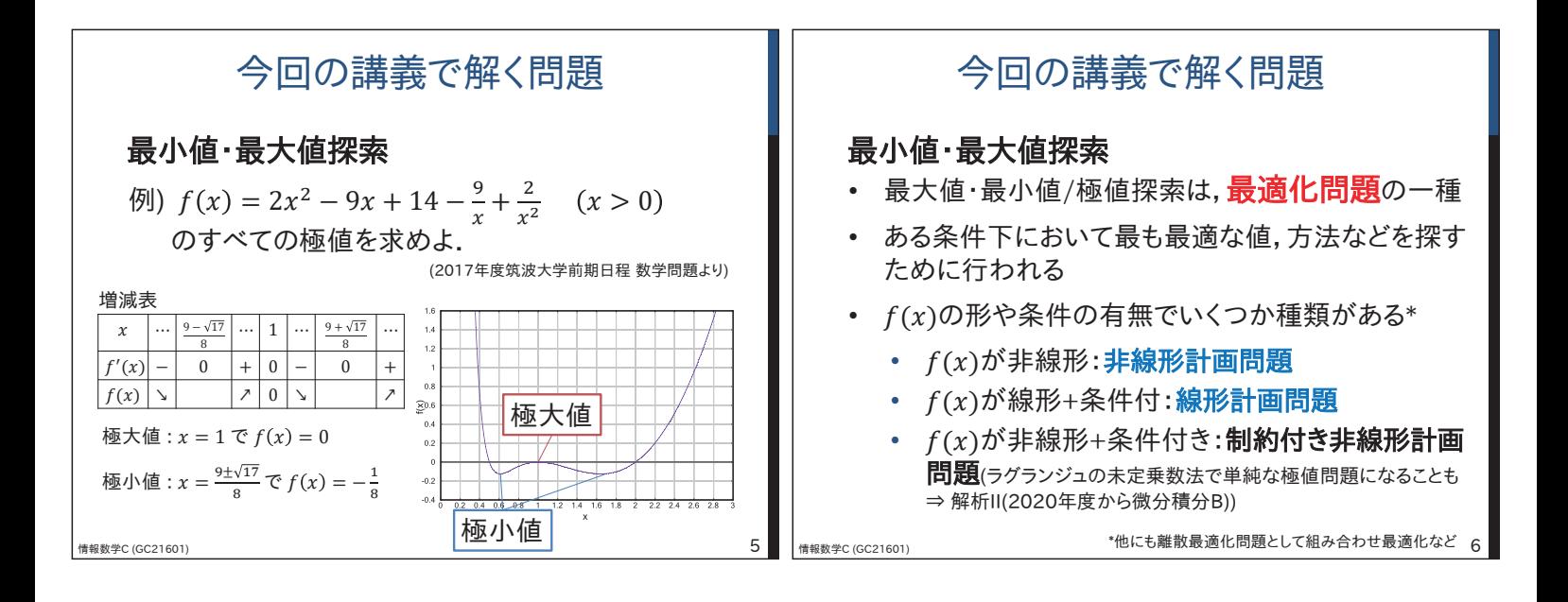

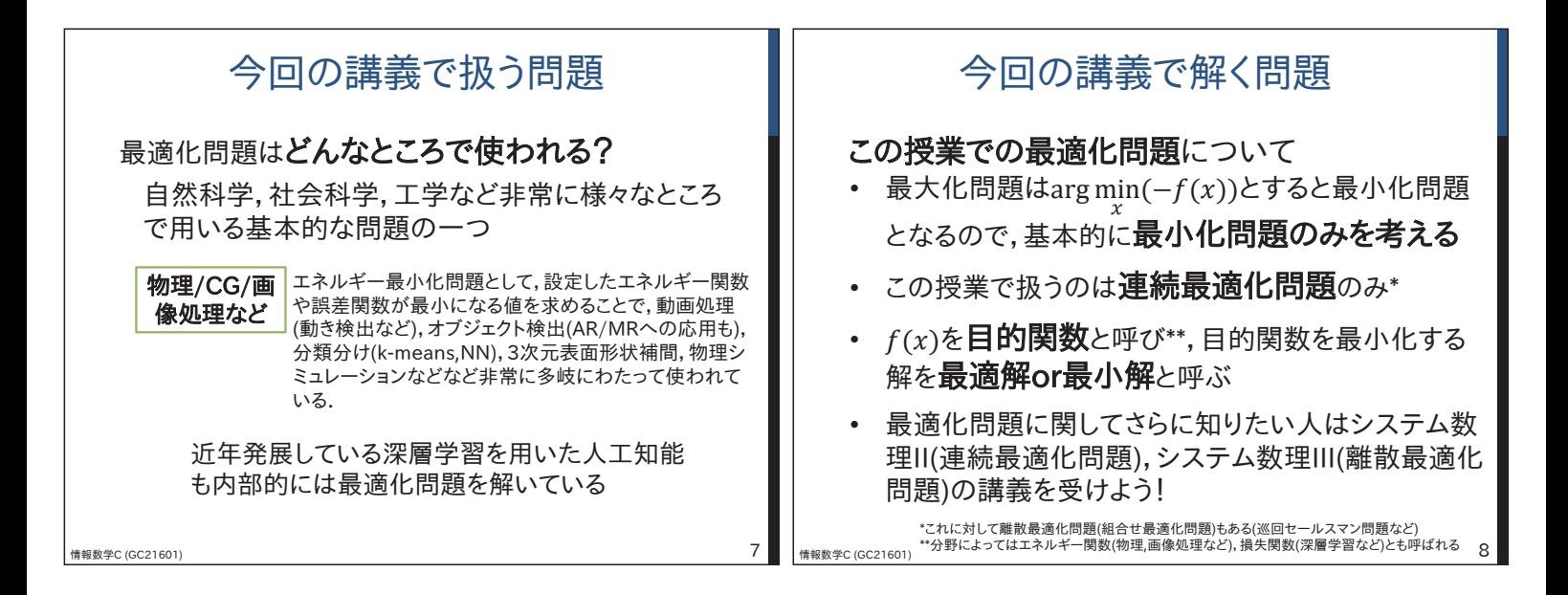

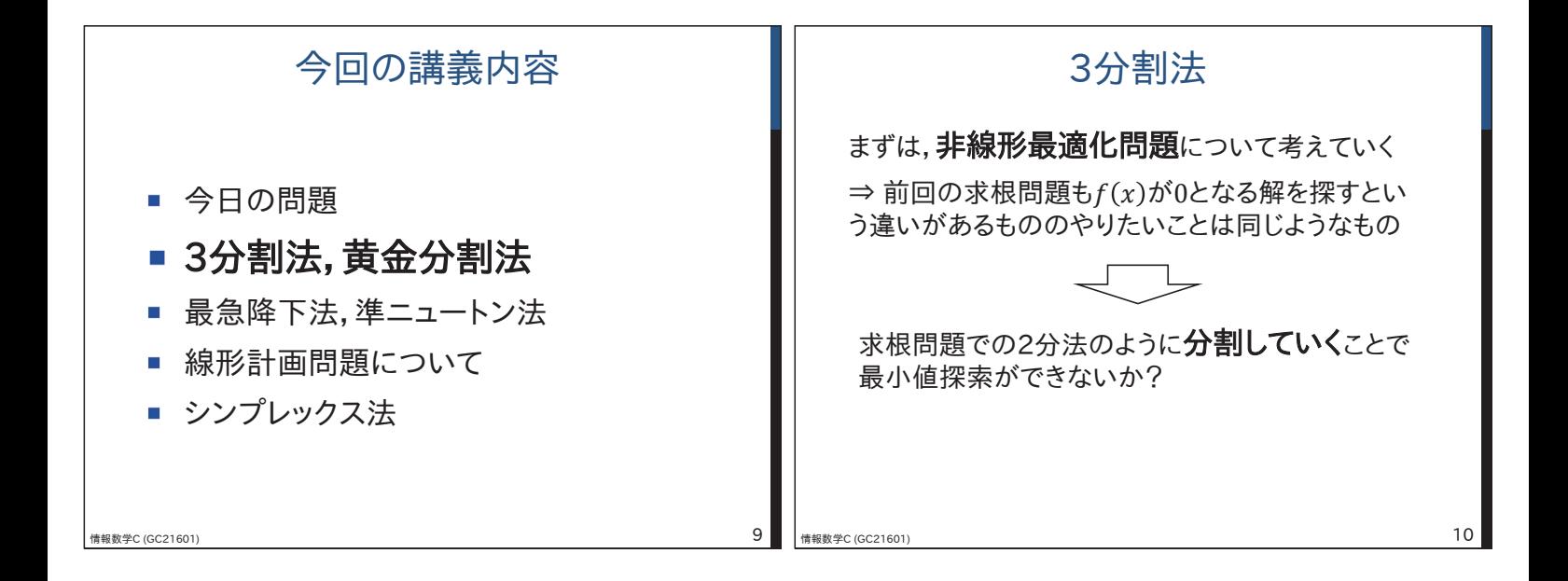

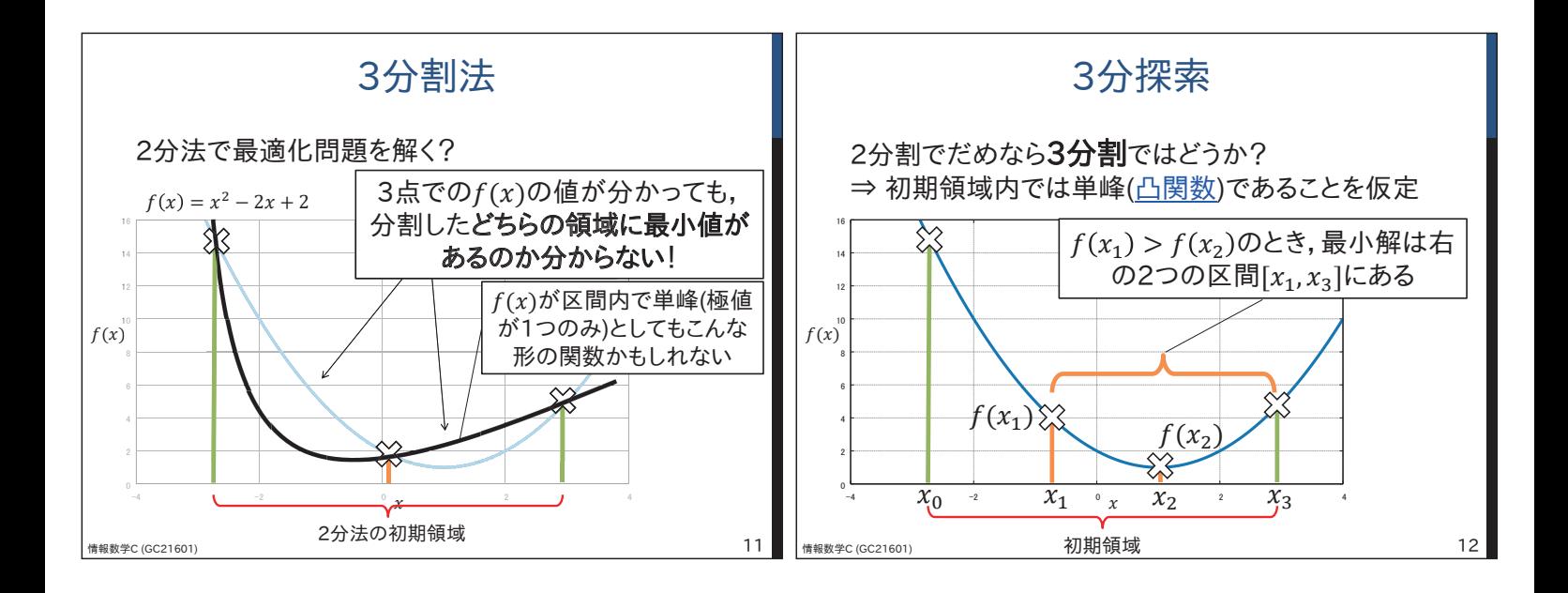

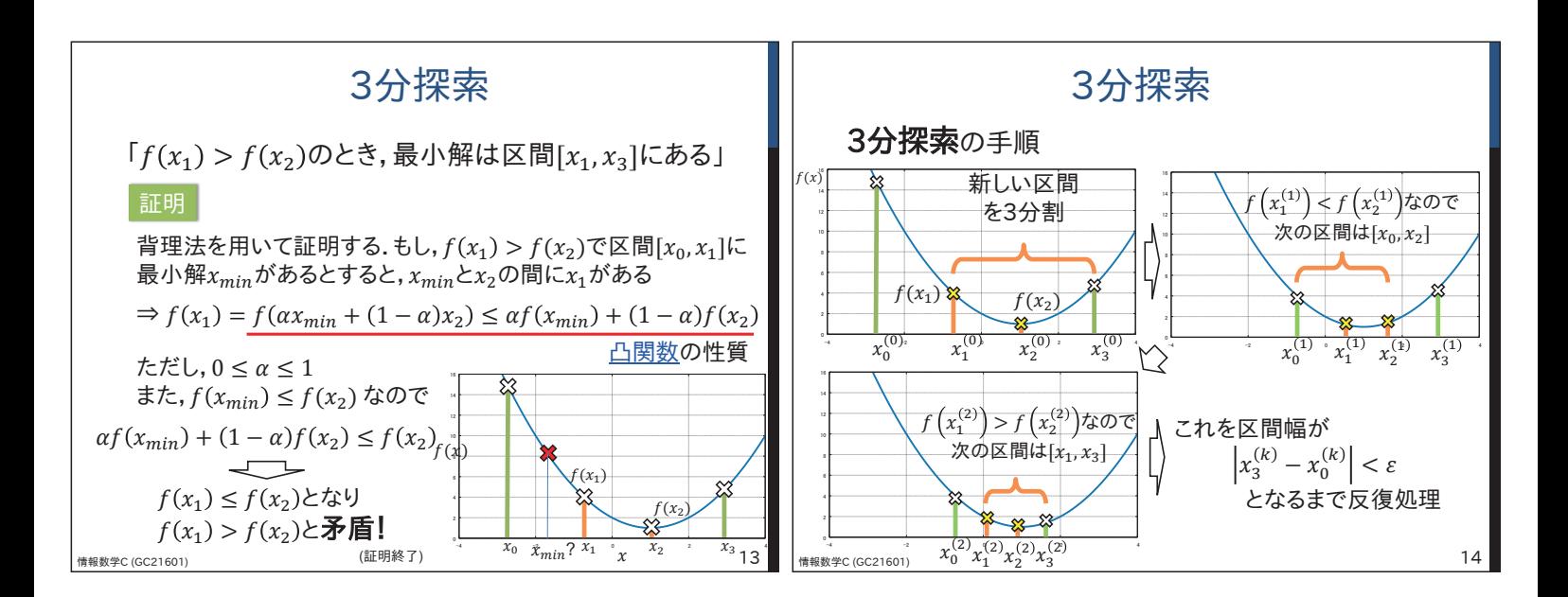

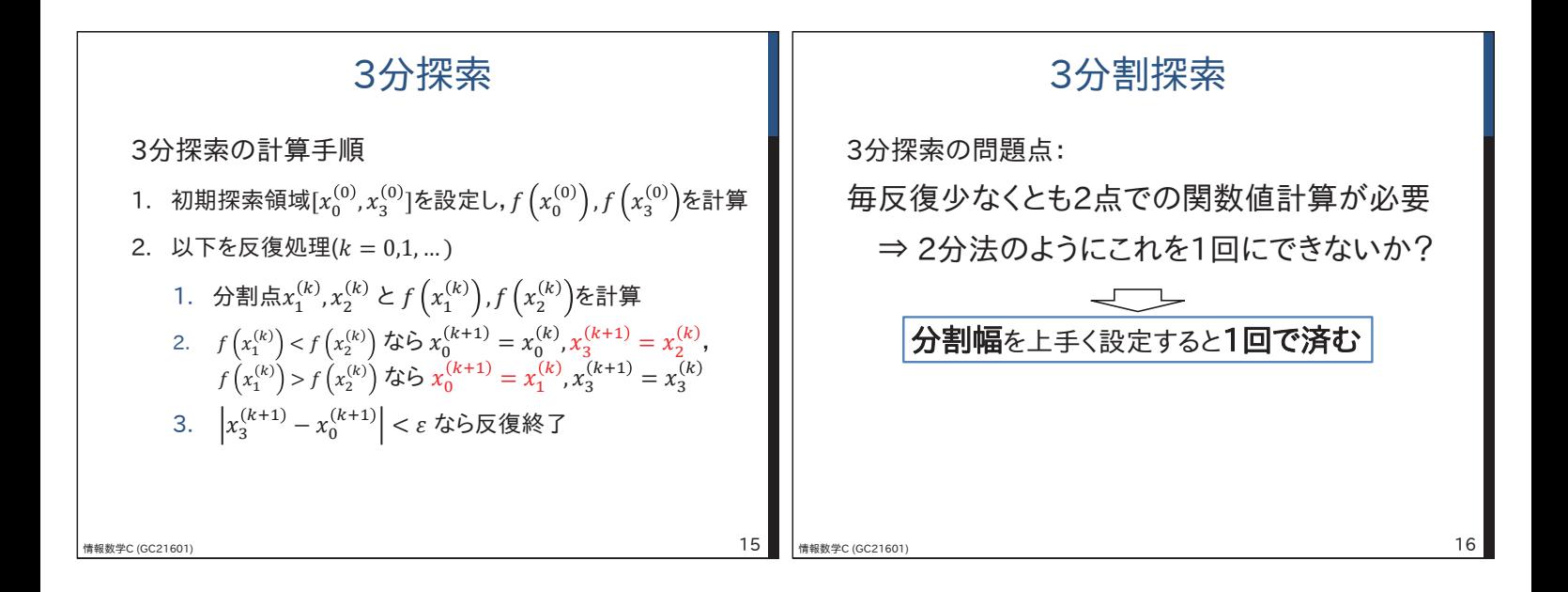

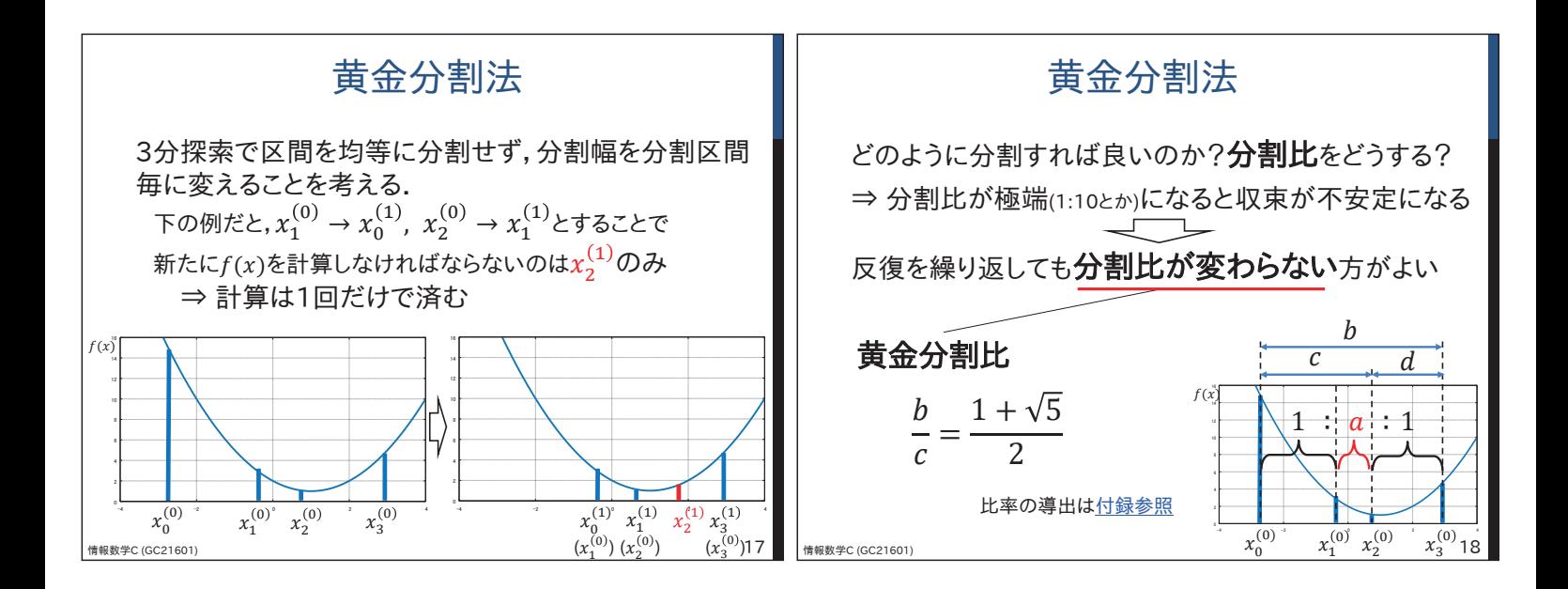

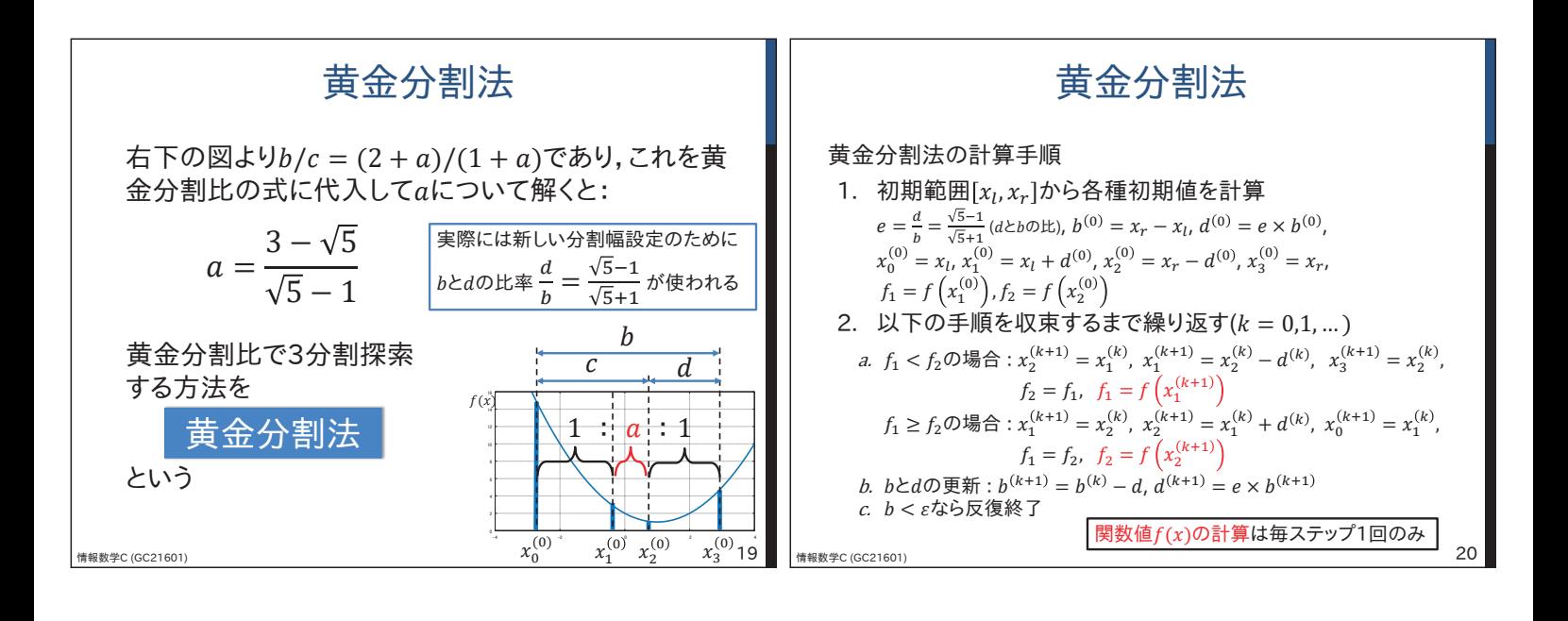

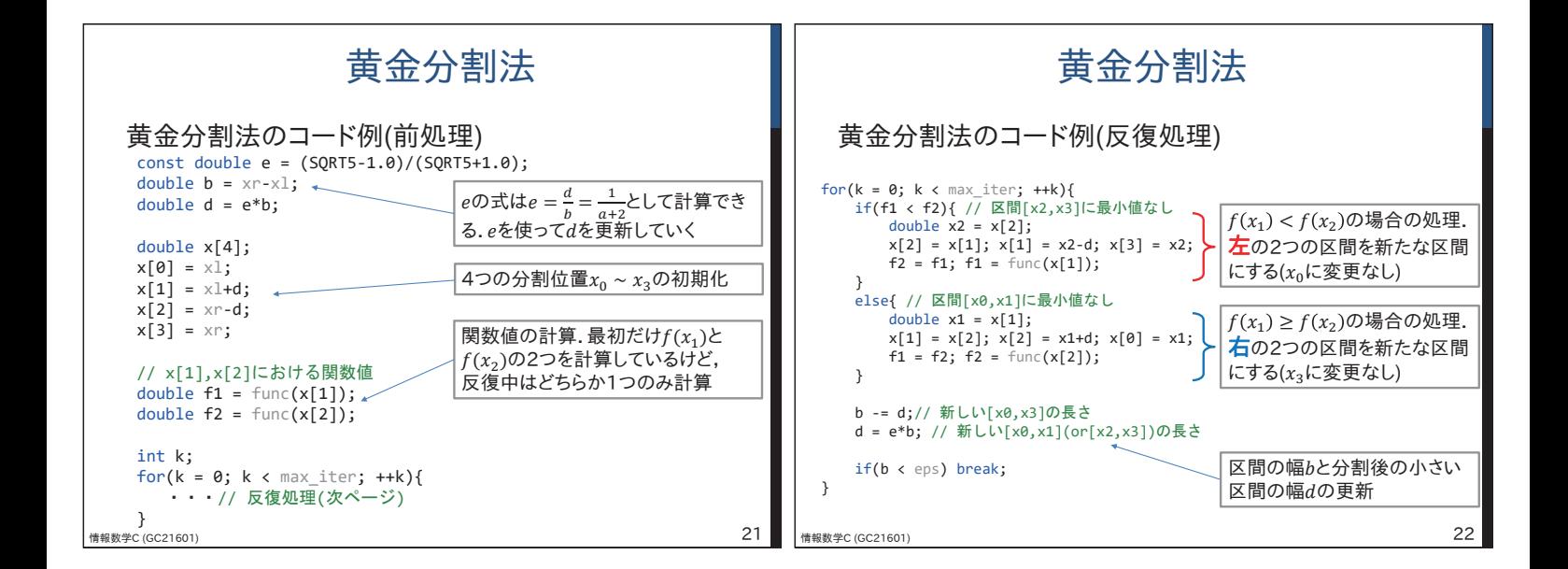

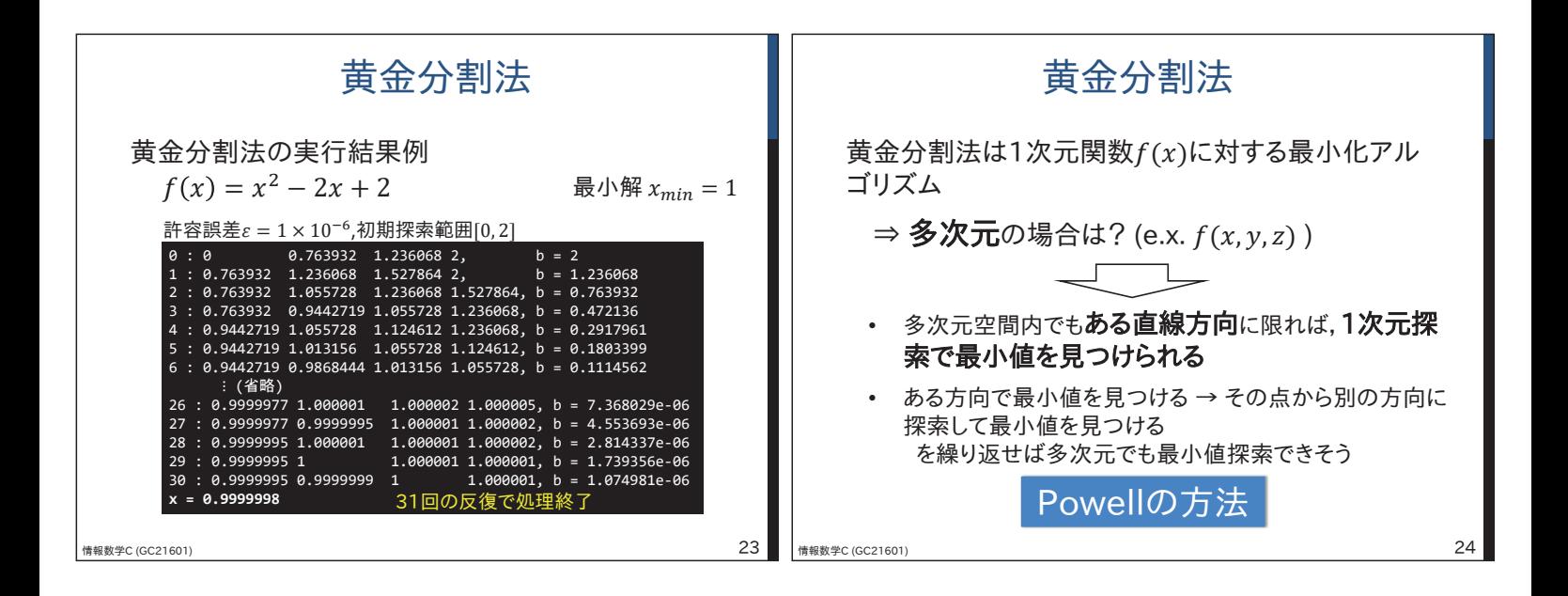

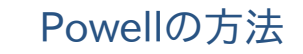

Powellの方法の手順(2次元の場合)

- 1. 初期位置 $x^{(0)}$ を設定
- 2. 以下の処理を繰り返し $(k = 0, 1, ...)$ a.  $x$ 軸方向に黄金探索法などで探索 (関数値は軸方向 $e_1 = (1, 0)$ と探索点までの距離 $t$ を 使って $f(x^{(k)} + te_1)$ として計算できる)

㻙㻟 㻙㻞 㻙㻝 㻌㻜 㻌㻝 㻌㻞 㻌㻟

 $f(x, y) = x^2 + y^2 - xy - x - 1$ 

 $\mathbf{e}_2$ 

㻙㻟 㻙㻞 㻙㻝 㻌㻜 㻌㻝 㻌㻞 㻌㻟

 $\mathcal{Y}$ 

b. 手順aでの最小解を始点と  $U \tau y$ 軸方向 $(e_2 = (0,1))$ に探索. 探索結果を $x^{(k+1)}$ とする ຎ⏊⎠⎤⎫⎩ߝ൏ݐ <sup>Ǥ</sup> ø ࢞ ั  $\alpha$  $e_1$ 

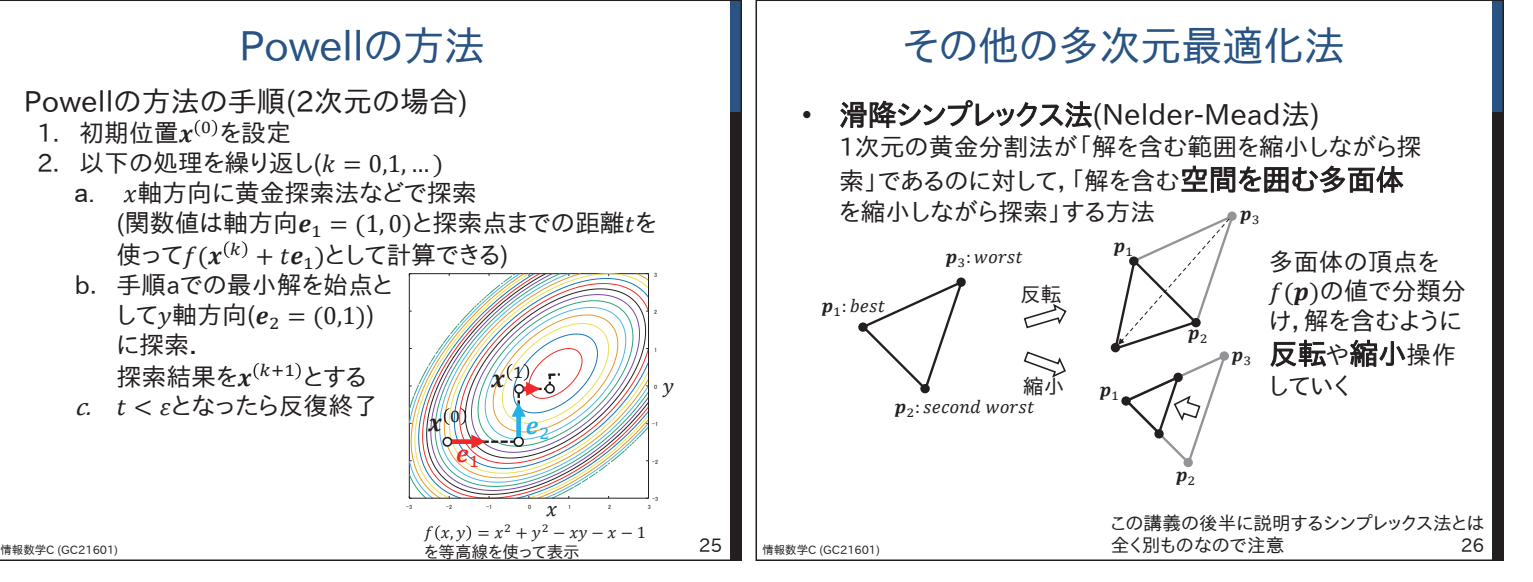

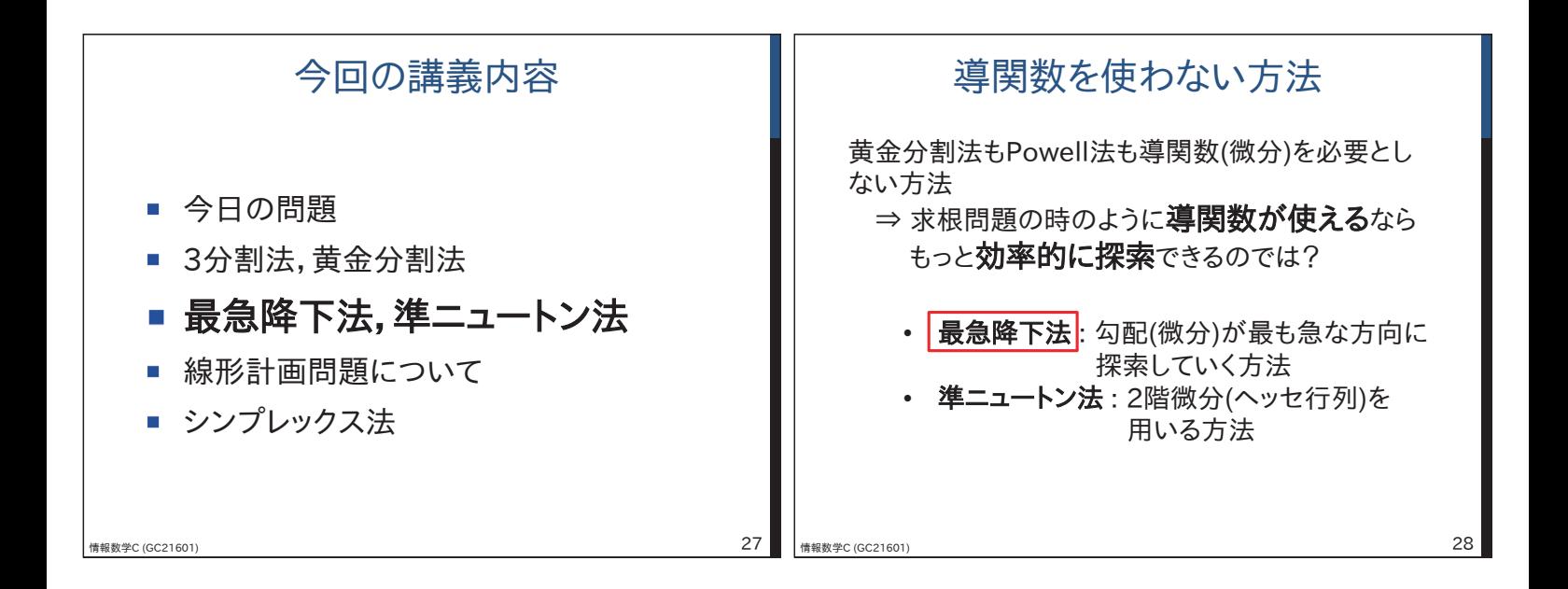

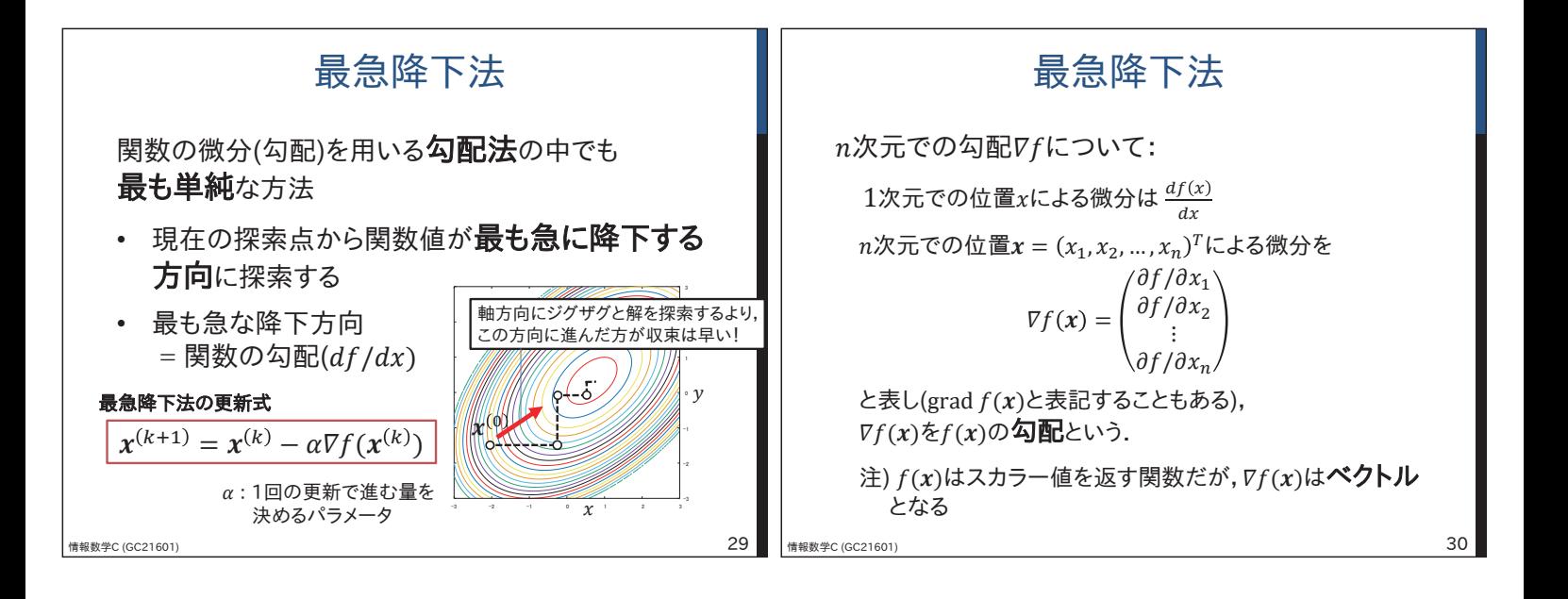

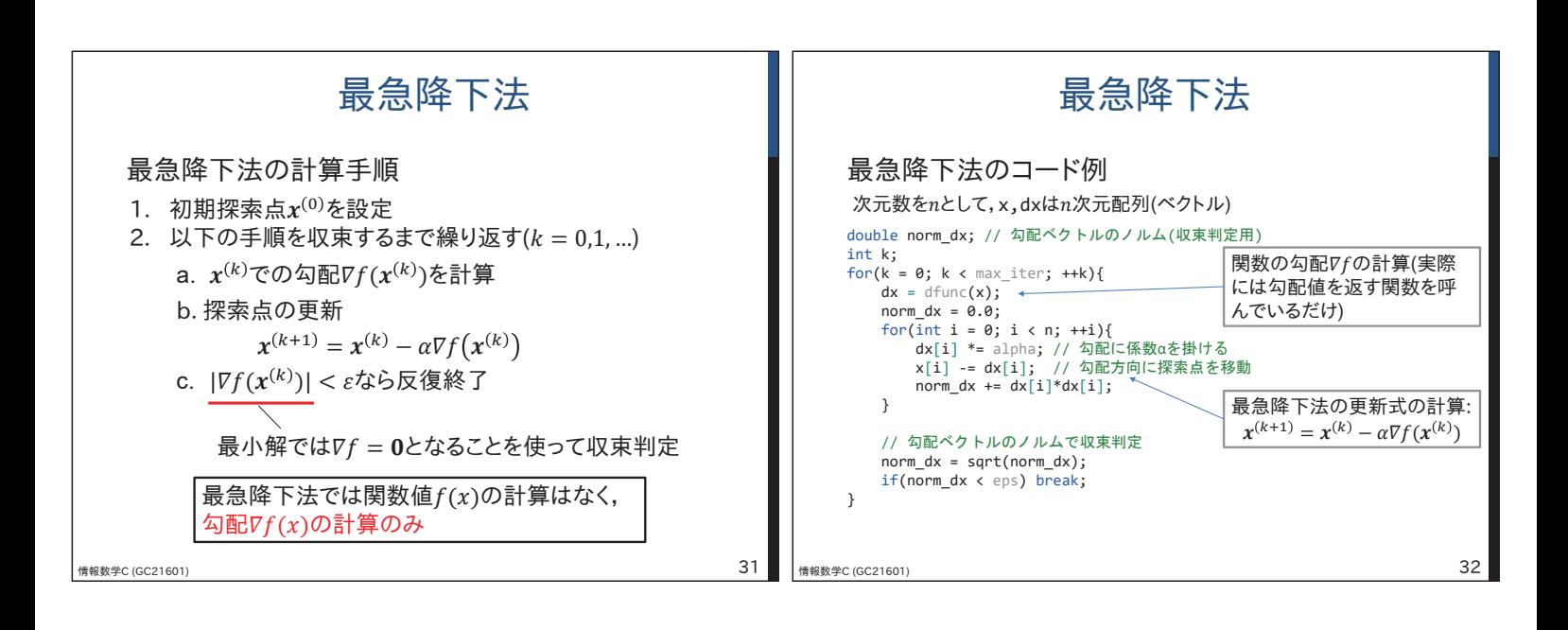

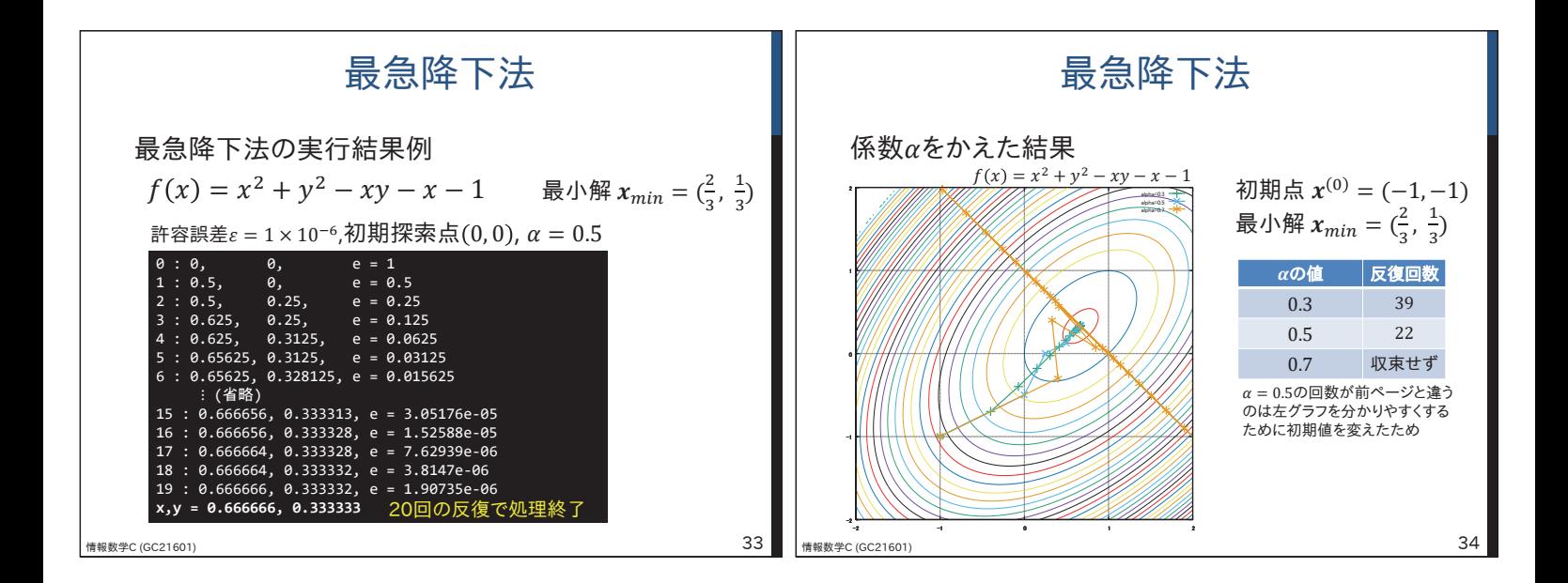

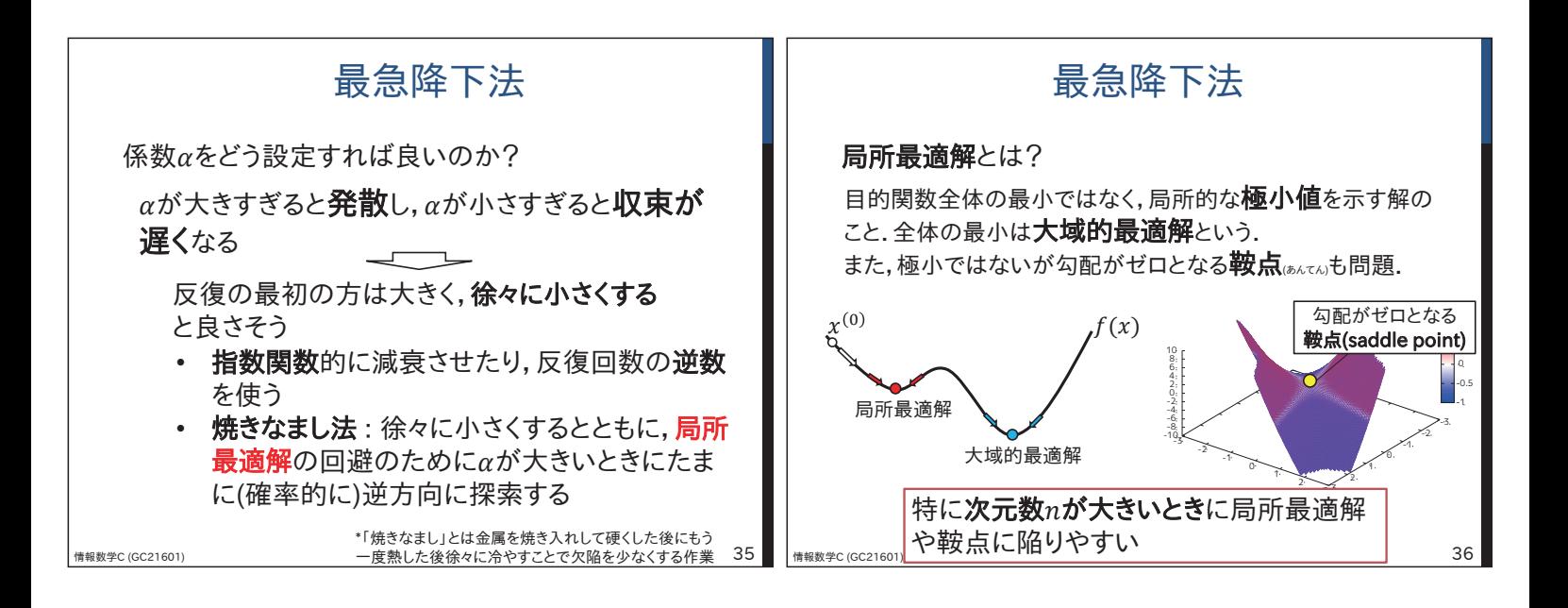

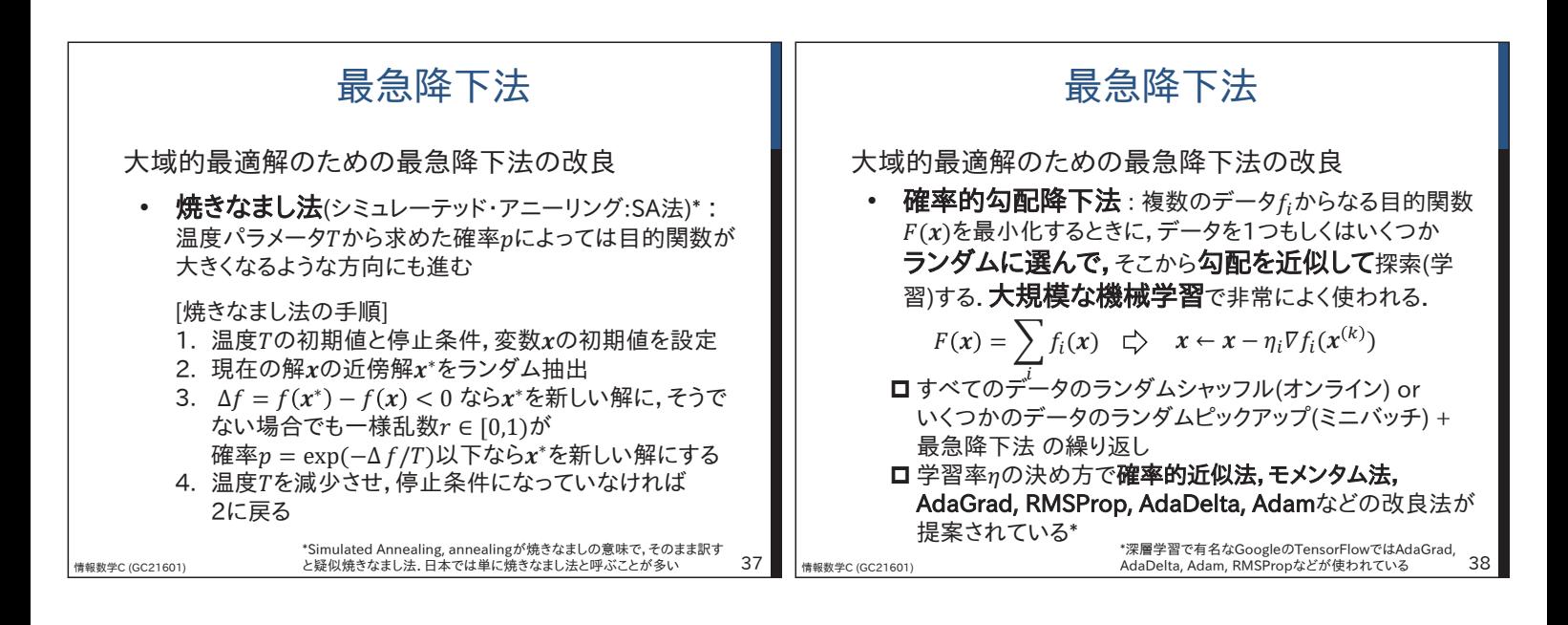

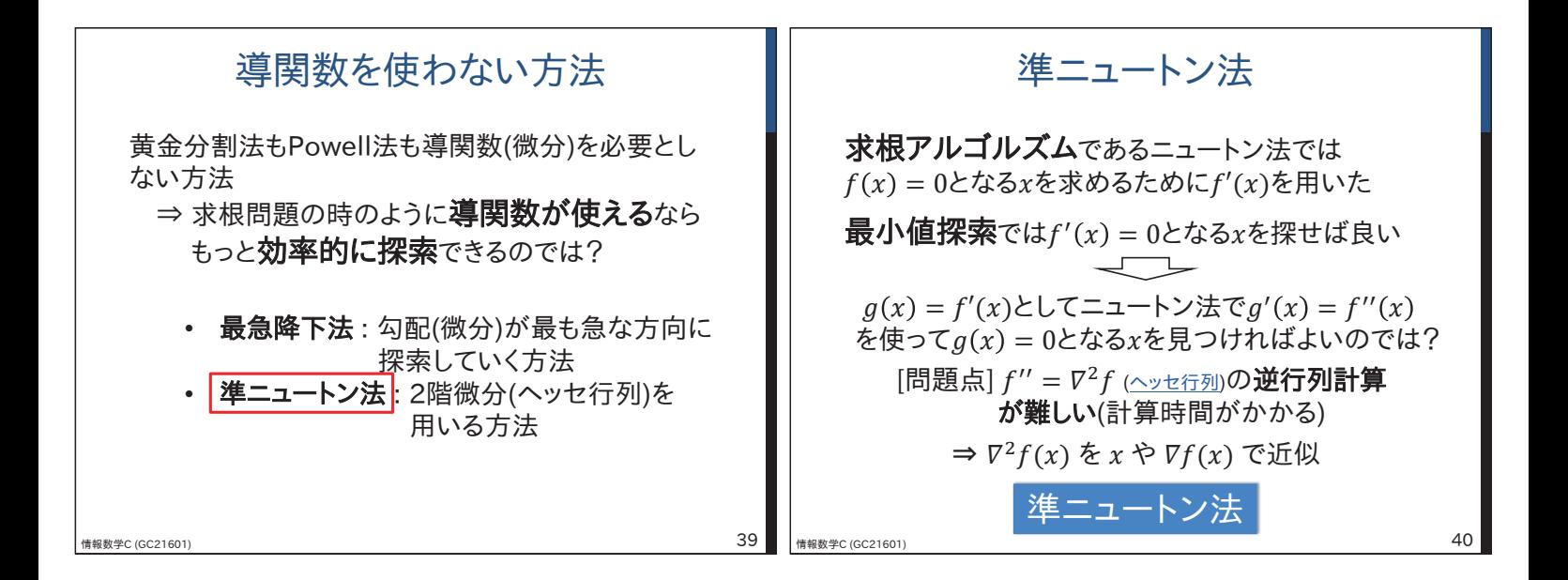

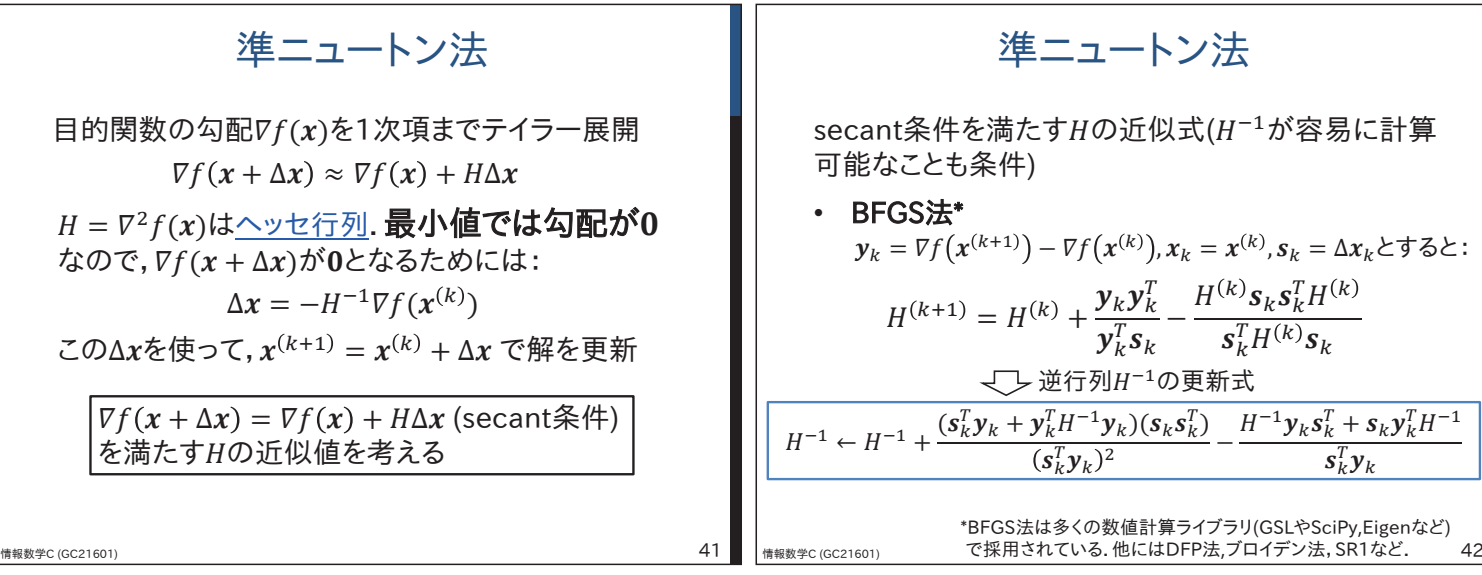

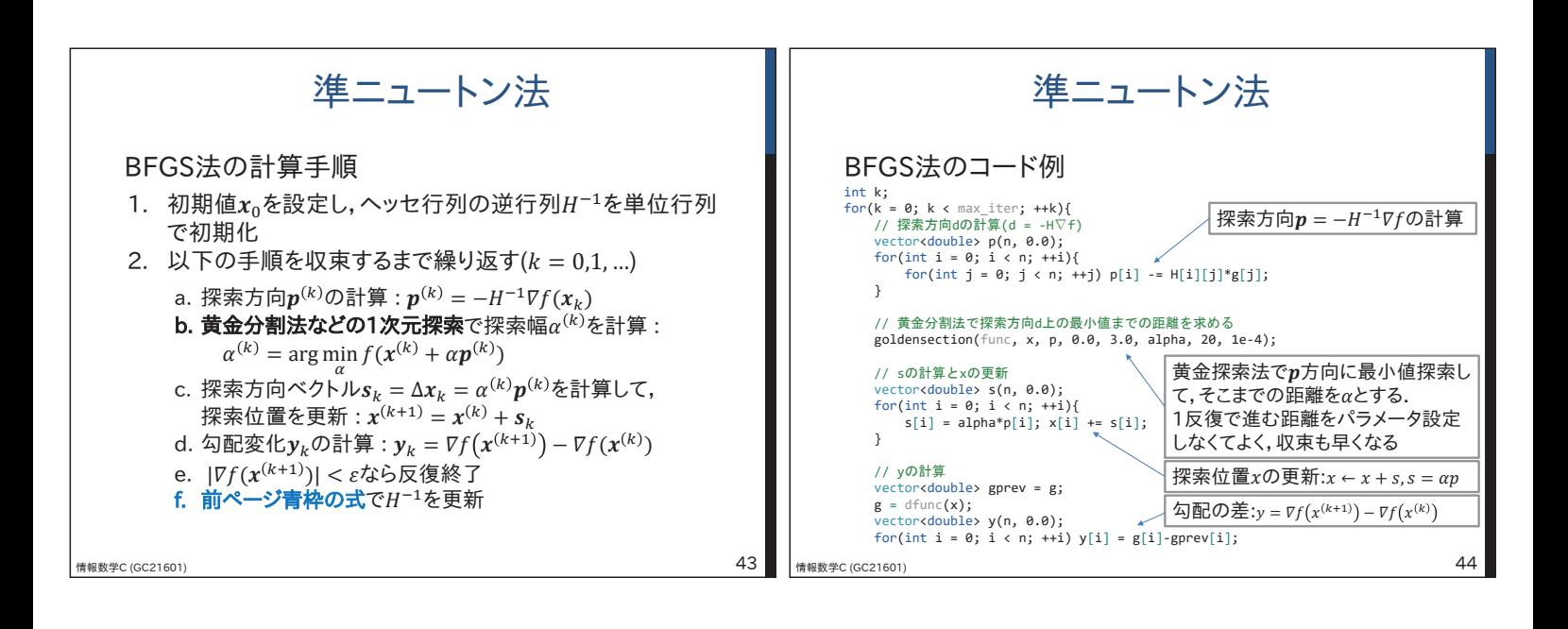

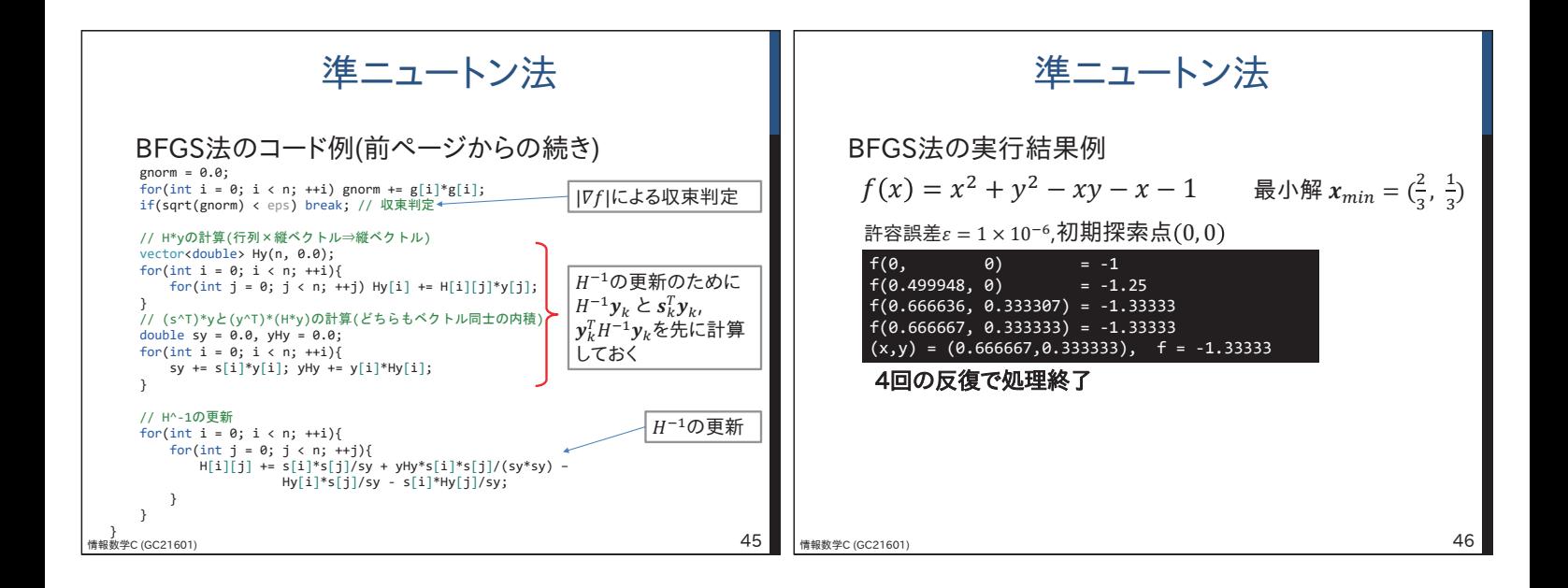

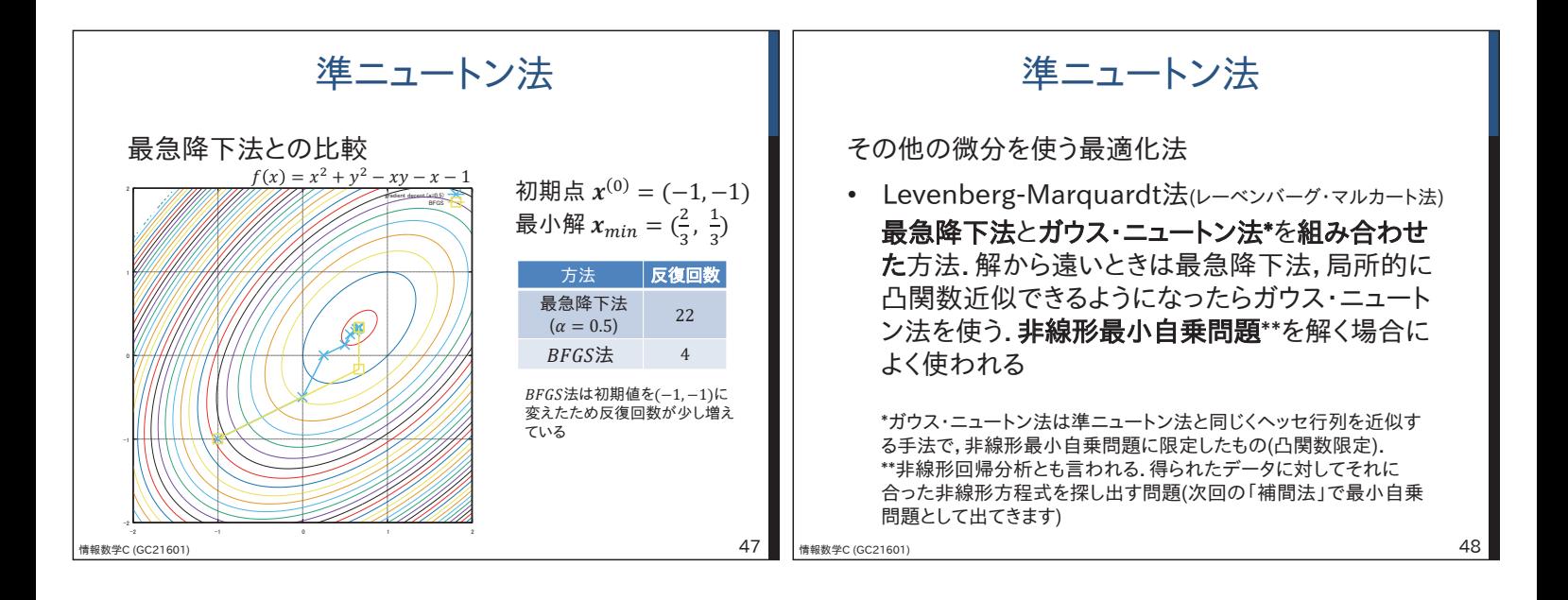

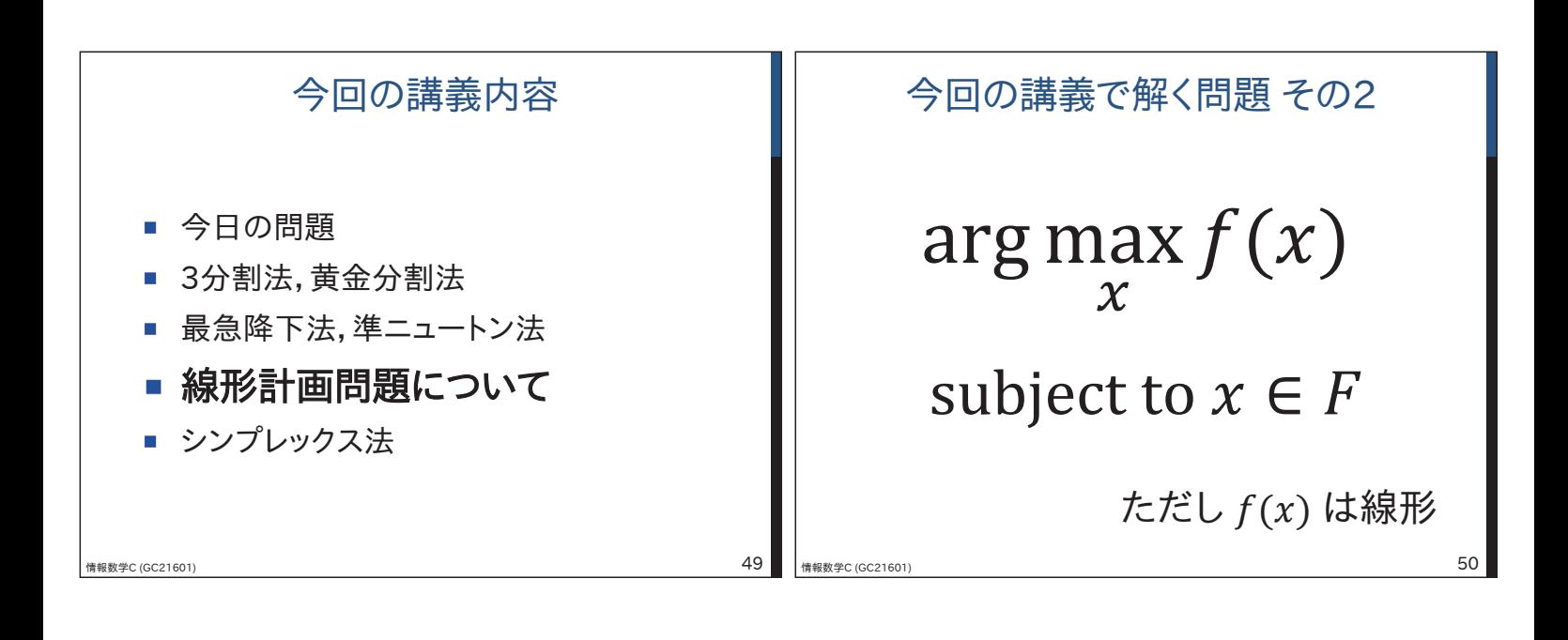

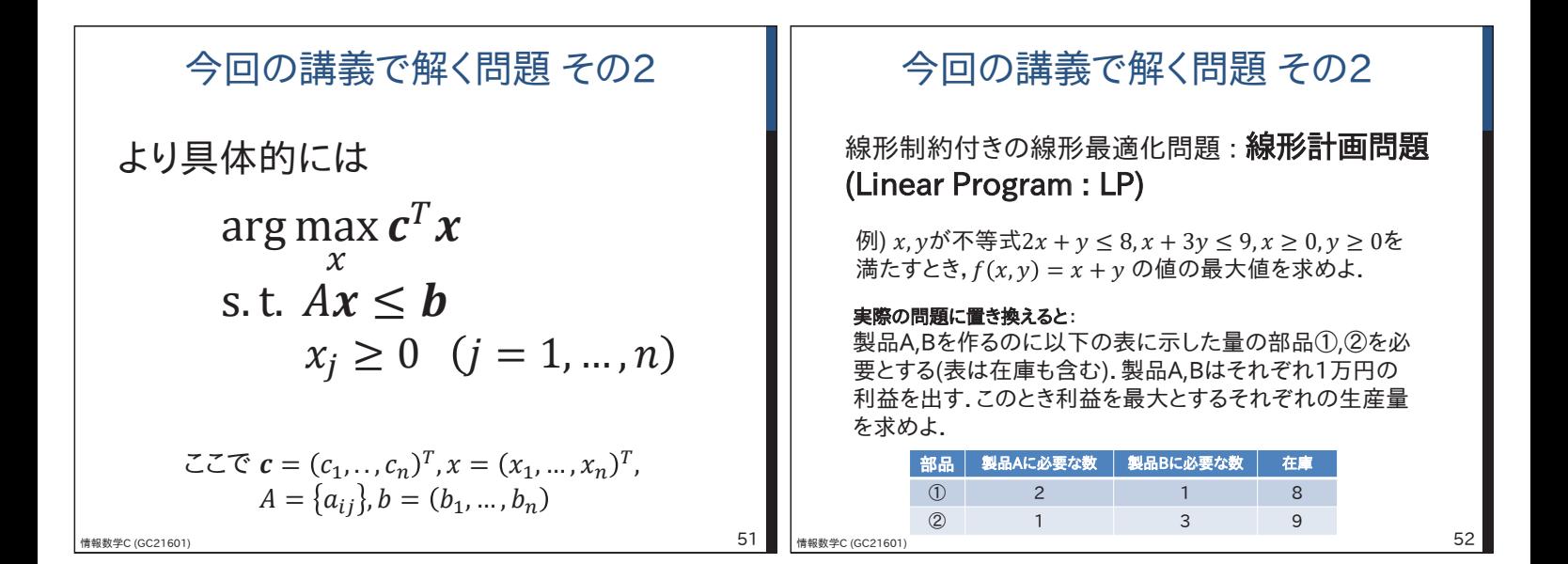

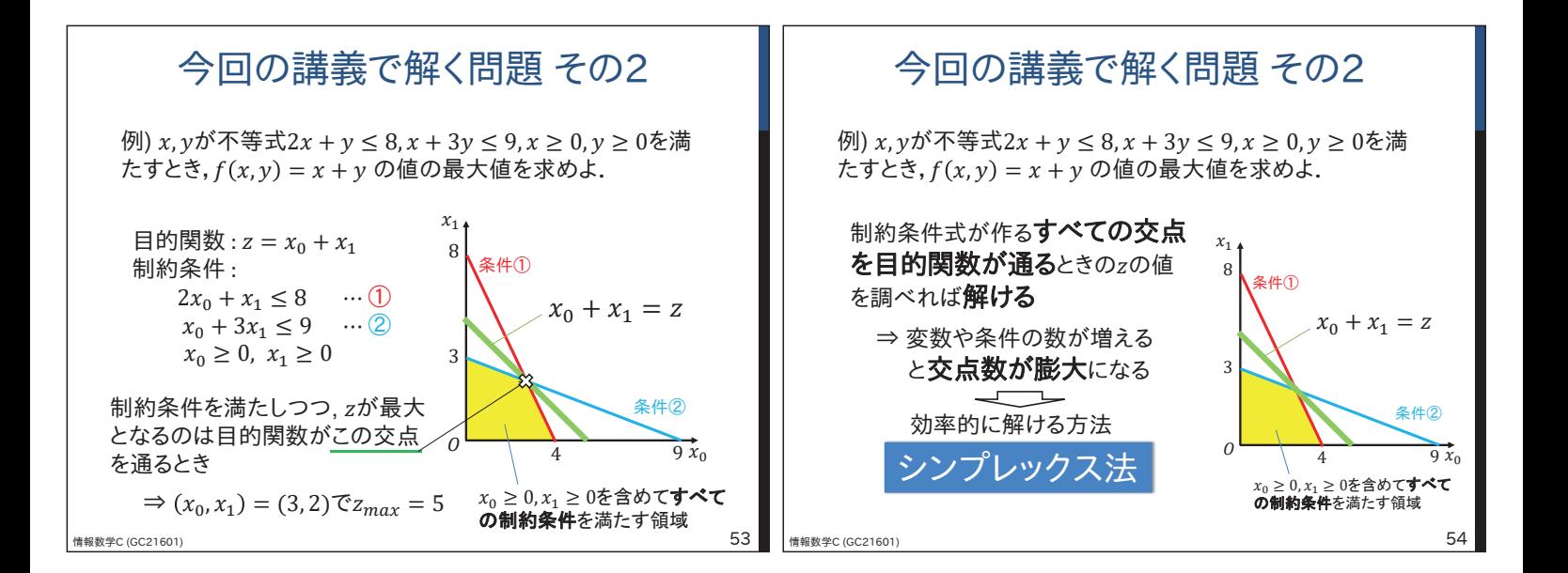

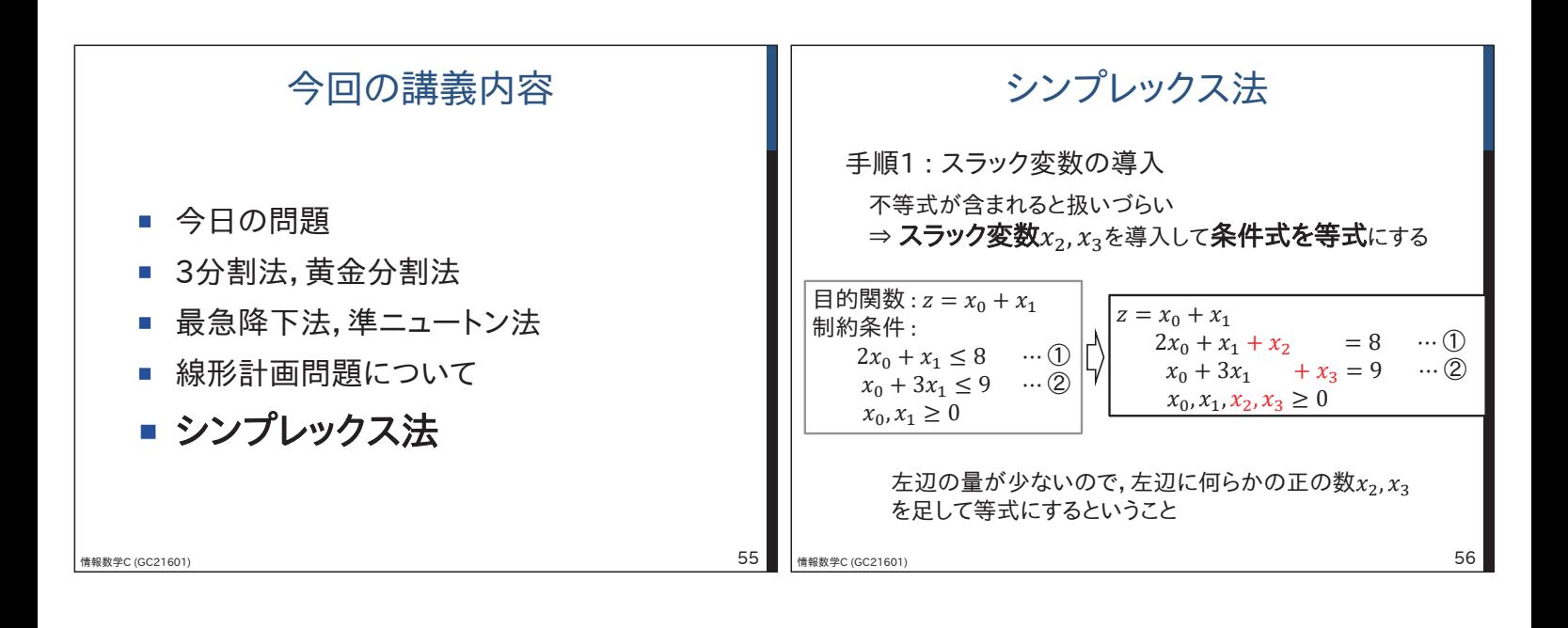

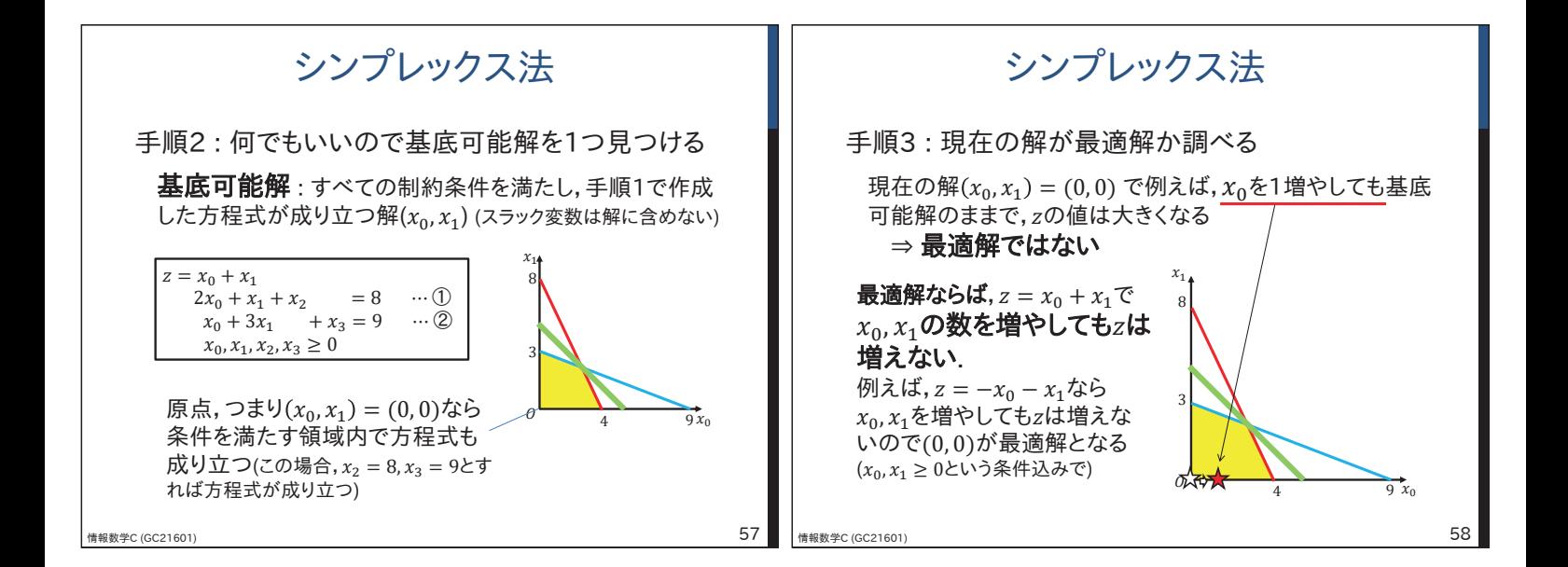

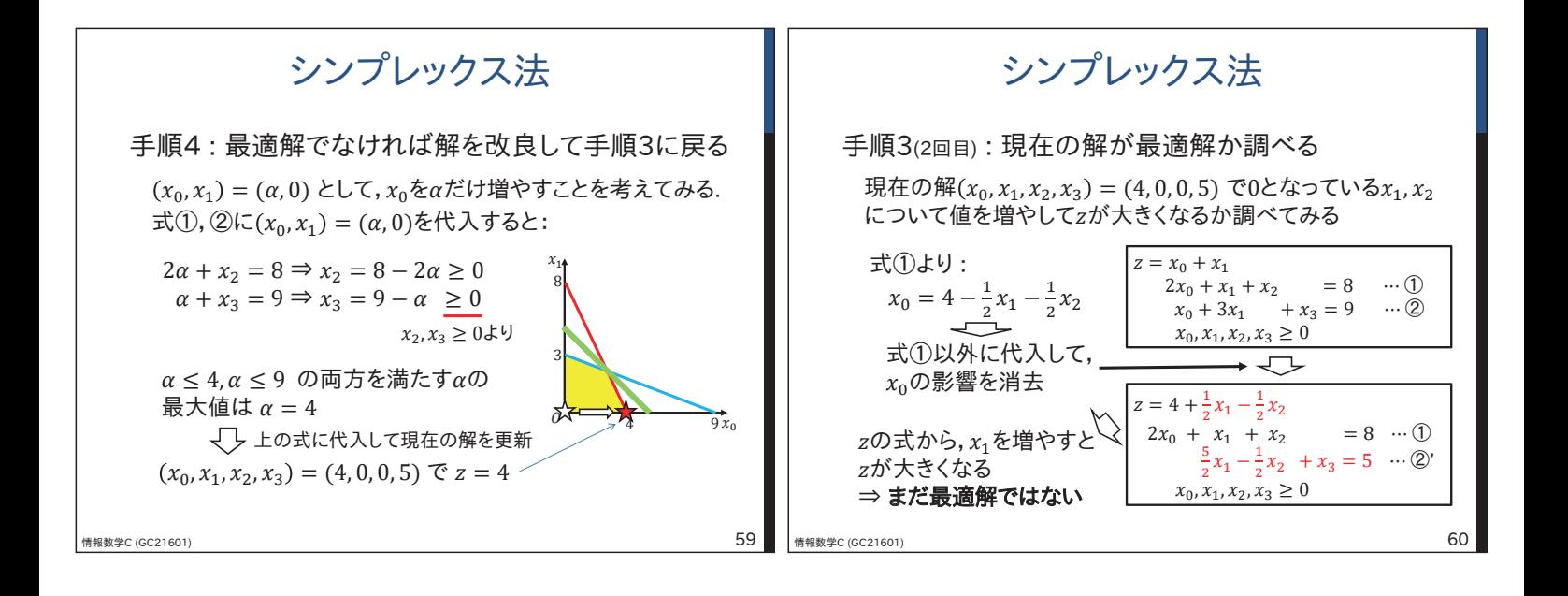

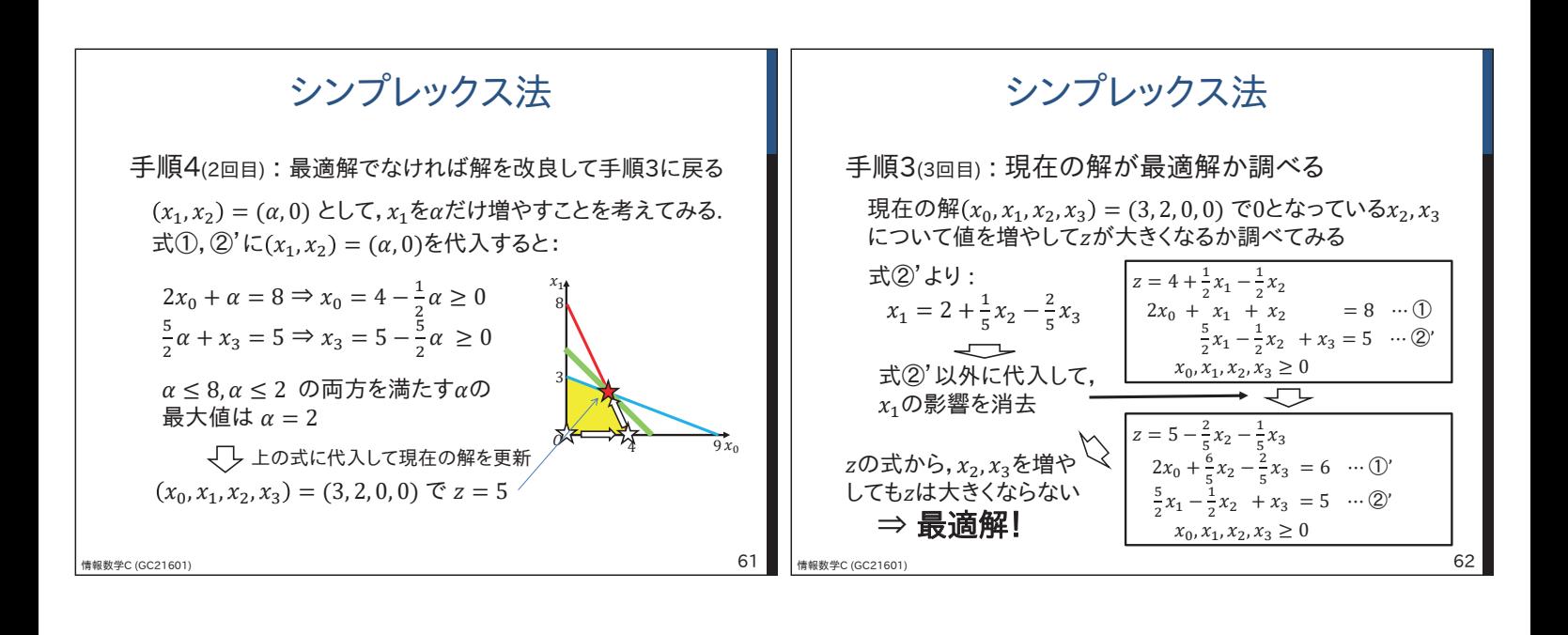

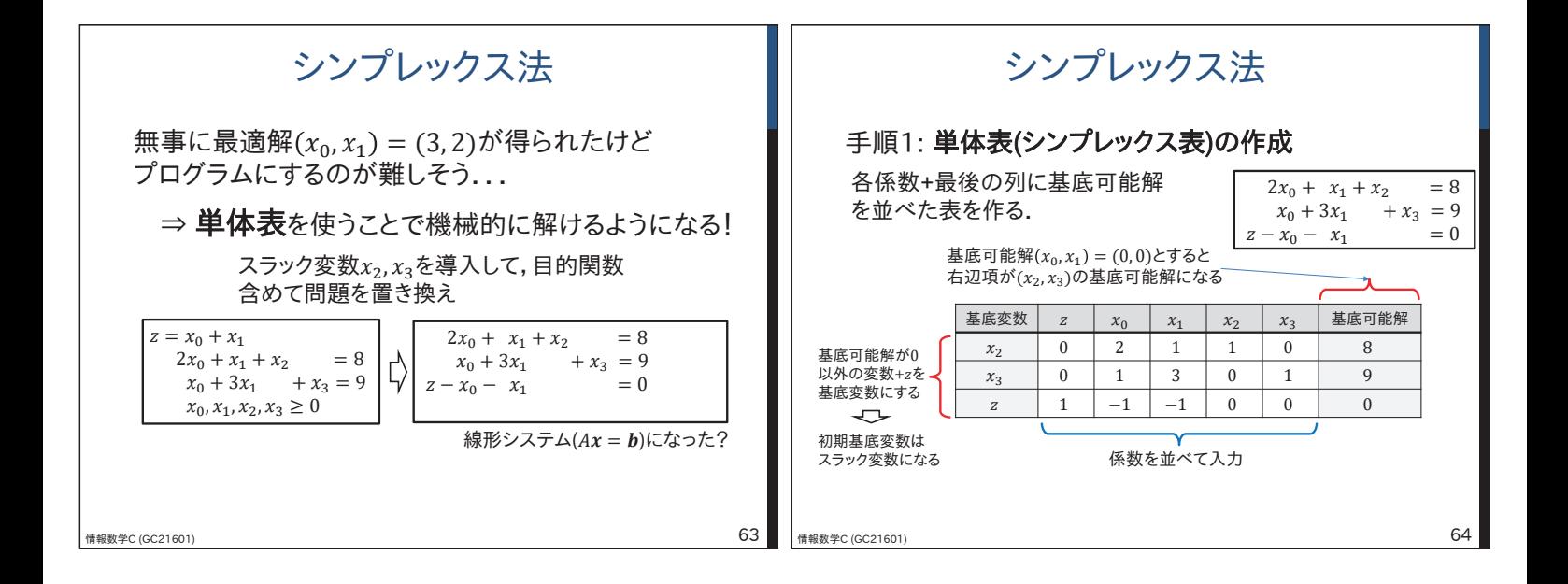

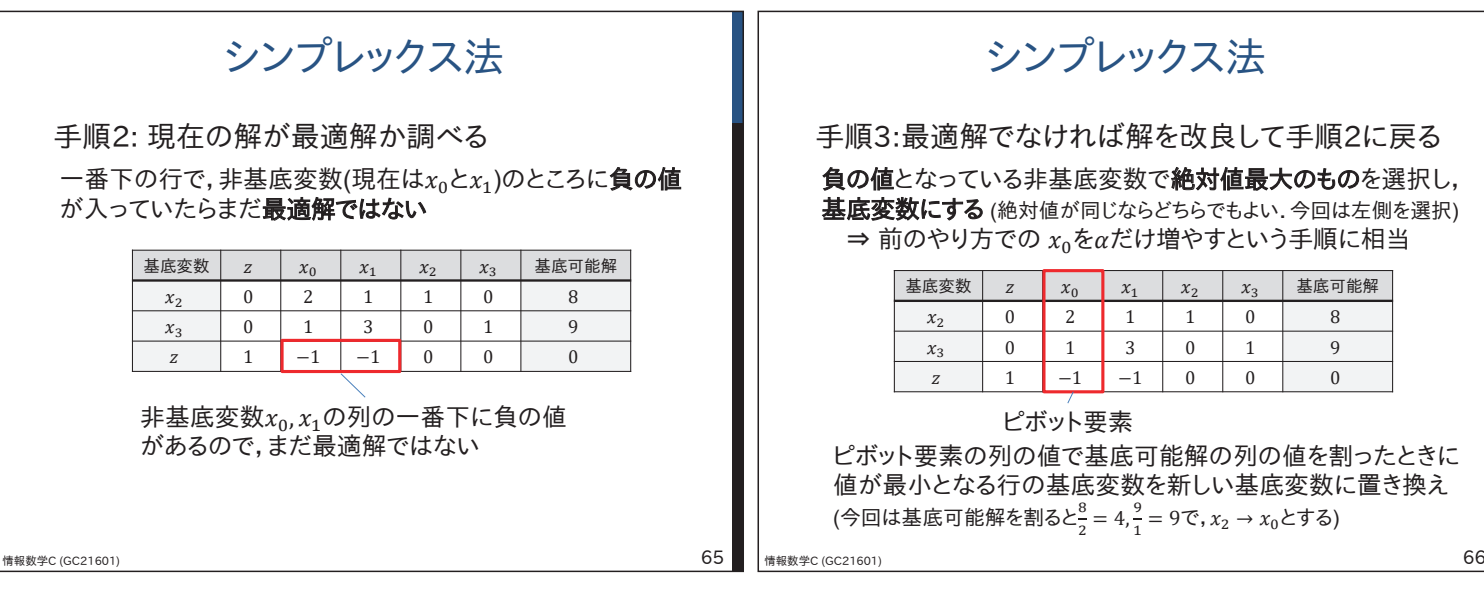

### シンプレックス法

でなければ解を改良して手順2に戻る ^る非基底変数で**絶対値最大のもの**を選択し, (絶対値が同じならどちらでもよい.今回は左側を選択) での $x_0$ をαだけ増やすという手順に相当

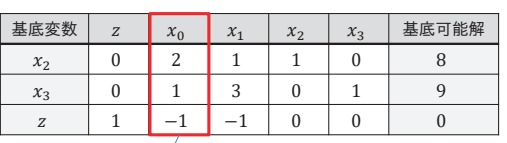

#### ピボット要素

列の値で基底可能解の列の値を割ったときに 6行の基底変数を新しい基底変数に置き換え (今回は基底可能解を割ると $\frac{8}{2}$  = 4, $\frac{9}{1}$  = 9で, $x_2 \to x_0$ とする)

# シンプレックス法

手順3(続き):最適解でなければ解を改良して手順2に戻る

#### 置き換えた行をピボット要素で割る

 $\Rightarrow \alpha \oslash \frac{1}{2} \pi \sin \frac{1}{2} \pi \sin \frac{1}{2} \pi$ 

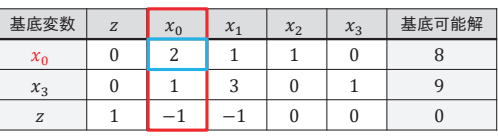

 $\overline{---}$ 青枠の値で $x_0$ の行を割っていく

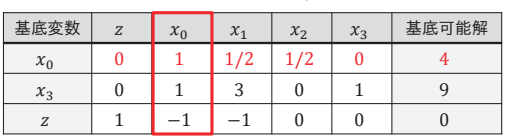

情報数学C (GC21601) 67

# シンプレックス法

手順3(続き):最適解でなければ解を改良して手順2に戻る

ピボット要素の他の列がすべて0になるように、置き換えた行を 何倍かして他の行から引く

 $\Rightarrow$  前のやり方で $\alpha$ の最大値を求めて新しい解を得ることに相当

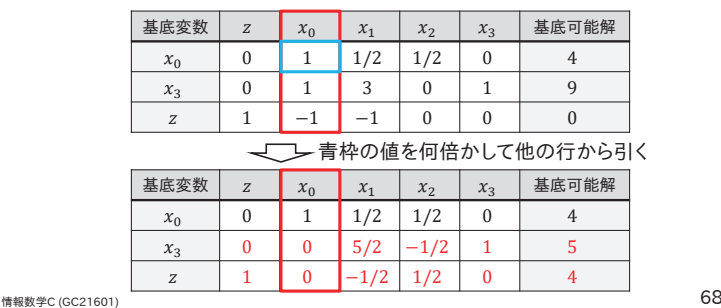

 &\*&Ӂॅൎࣣ シンプレックス法 手順2と3(2回目): 現在の解が最適解か調べて改良 基底変数  $z = x_0$   $x_1$   $x_2$   $x_3$  基底可能解 ݔ Ͳ ͳ ͳȀʹ ͳȀʹ Ͳ Ͷ  $x_3$  | 0 | 0 | 5/2 | -1/2 | 1 | 5  $Z = \begin{bmatrix} 1 & 0 & -1/2 & 1/2 & 0 \end{bmatrix}$  4 基底変数  $z = x_0$   $x_1$   $x_2$   $x_3$  基底可能解 ݔ Ͳ ͳ ͳȀʹ ͳȀʹ Ͳ Ͷ  $x_1$  0 0 1 -1/5 2/5 2  $Z = \begin{bmatrix} 1 & 0 & -1/2 & 1/2 & 0 \end{bmatrix}$  4 負の値となっている非基底関数で絶対値最大のものを選択し、 基底変数にする(絶対値が同じならどちらでもよい、今回は左側を選択)  $\Rightarrow$   $\frac{\partial}{\partial \rho} \frac{\partial}{\partial \rho} \frac{\partial}{\partial \rho} \frac{\partial}{\partial \rho}$ ピボット要素で基底可能解を割った値から<br>基底変数x<sub>3</sub>をx<sub>1</sub>にしてその行を割る &\*&Ӂॅൎࣣ シンプレックス法 手順2と3(2回目):現在の解が最適解か調べて改良 基底変数  $\begin{array}{|c|c|c|c|c|c|c|c|} \hline z&x_0&x_1&x_2&x_3&\hline \end{array}$  基底可能解  $x_0$  0 1 1/2 1/2 0 4  $x_1$  0 0 1 -1/5 2/5 2  $Z = \begin{pmatrix} 1 & 0 & -1/2 & 1/2 & 0 \end{pmatrix}$ 基底変数  $\begin{array}{|c|c|c|c|c|c|}\hline z& x_0& x_1& x_2& x_3& \hline \end{array}$  基底可能解  $x_0$  0 1 0 3/5  $-1/5$  3  $x_1$  0 0 1 -1/5 2/5 2 ݖ ͳ Ͳ Ͳ ʹȀͷ ͳȀͷ ͷ ピボット要素で基底可能解を割った値から<br>基底変数x3をx1にしてその行を割る ピボット要素の他の列がすべて0になるように、置き換えた行を 何倍かして他の行から引く  $\Rightarrow$  前のやり方で $\alpha$ の最大値を求めて新しい解を得ることに相当

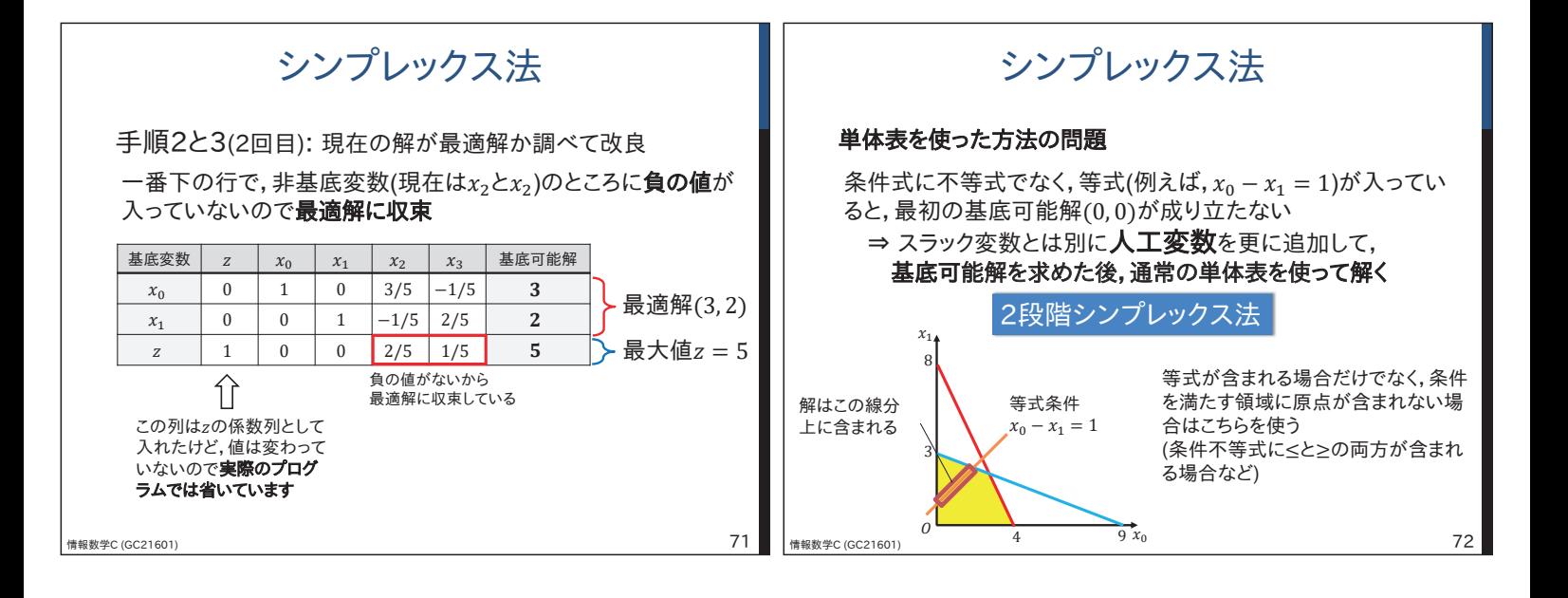

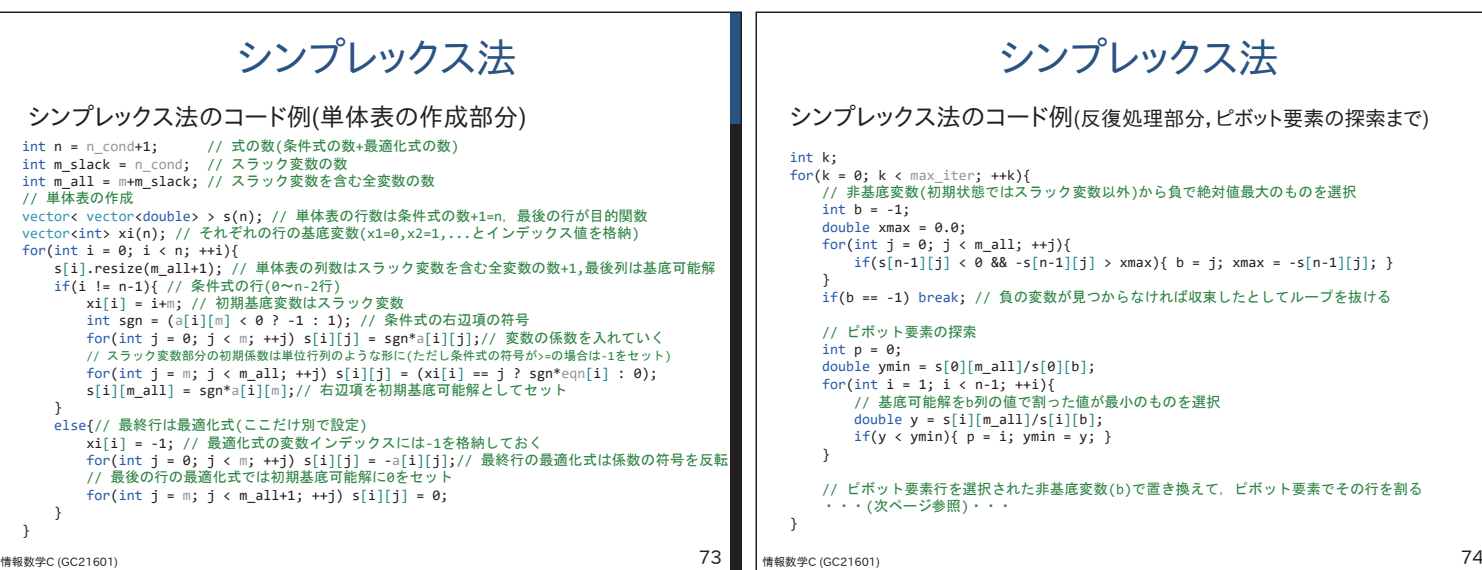

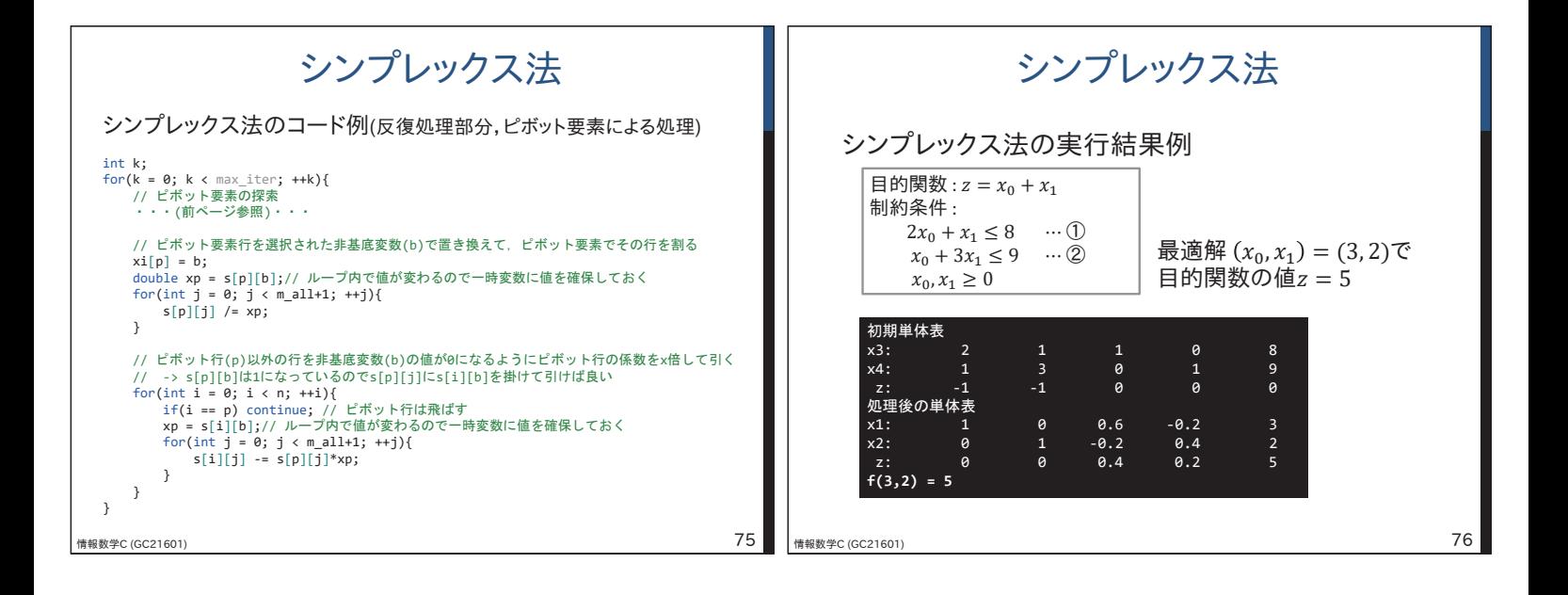

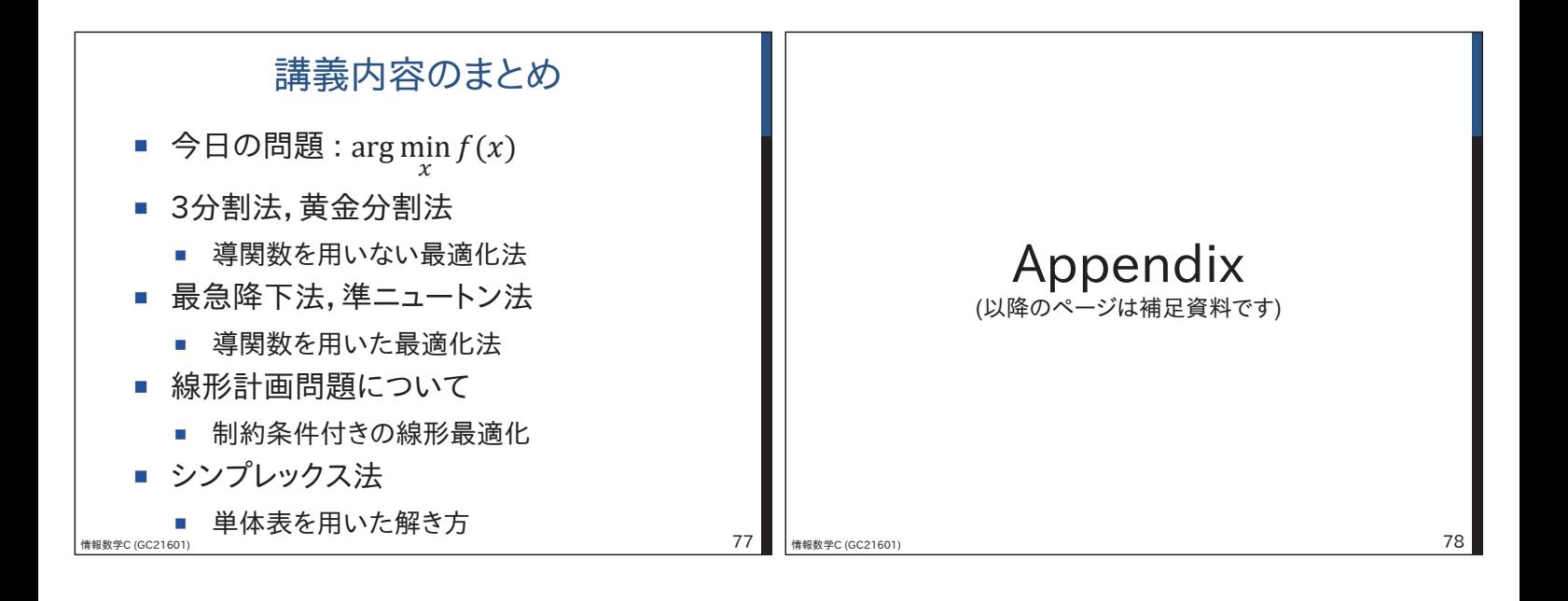

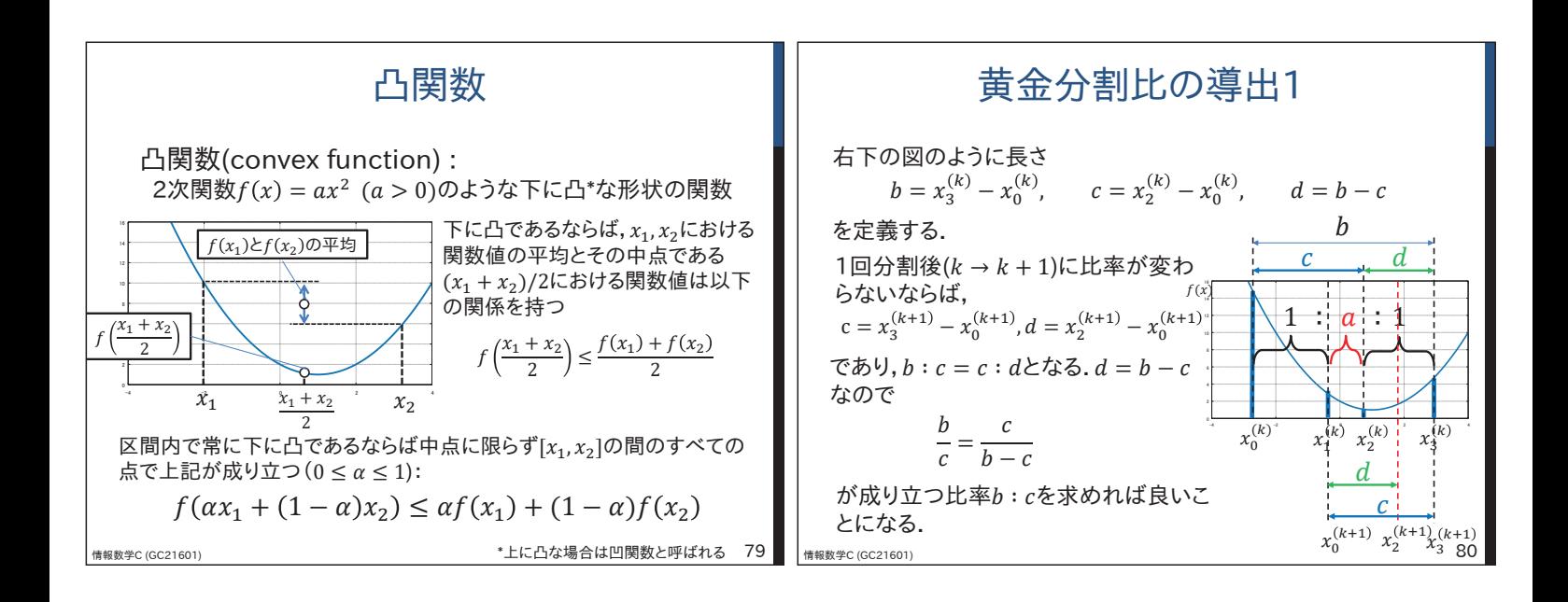

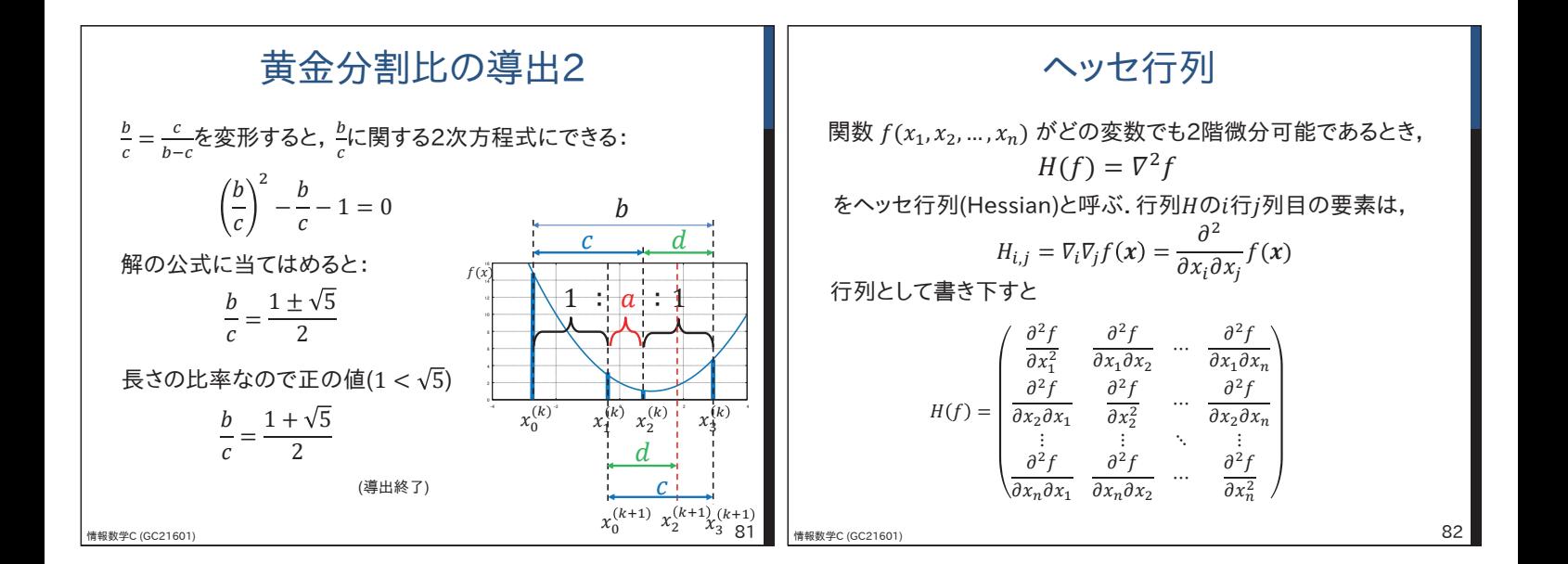